# **Une étude de cas sur l'utilisation de logiciels éducatifs au sein d'un centre de soutien scolaire pour collégiens**

Julien Laurent, 2002

Le texte qui suit correspond à une version intermédiaire du DEA préparé par Julien Laurent à l'Univeristé Paris 5 sous la direction de G-L Baron

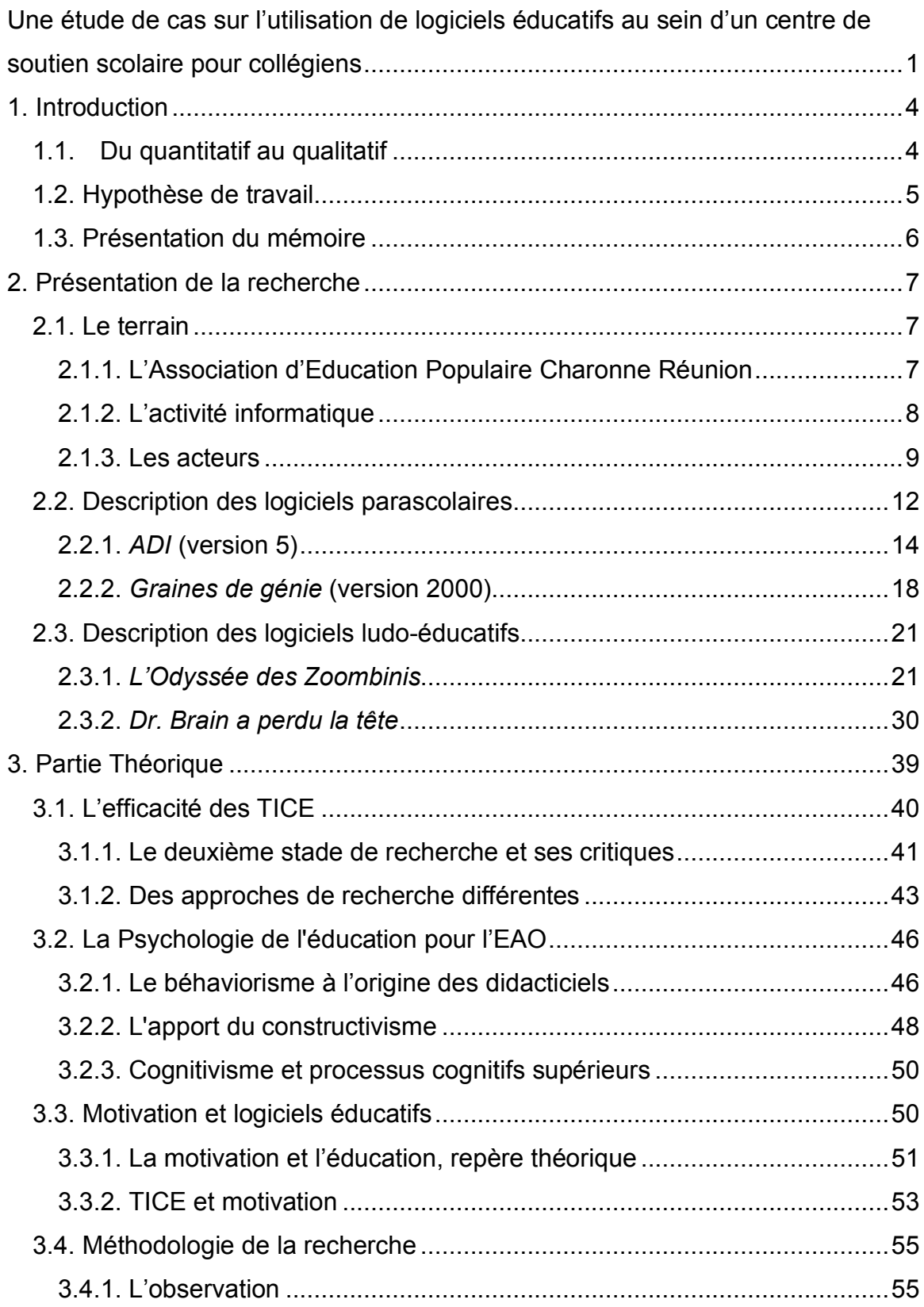

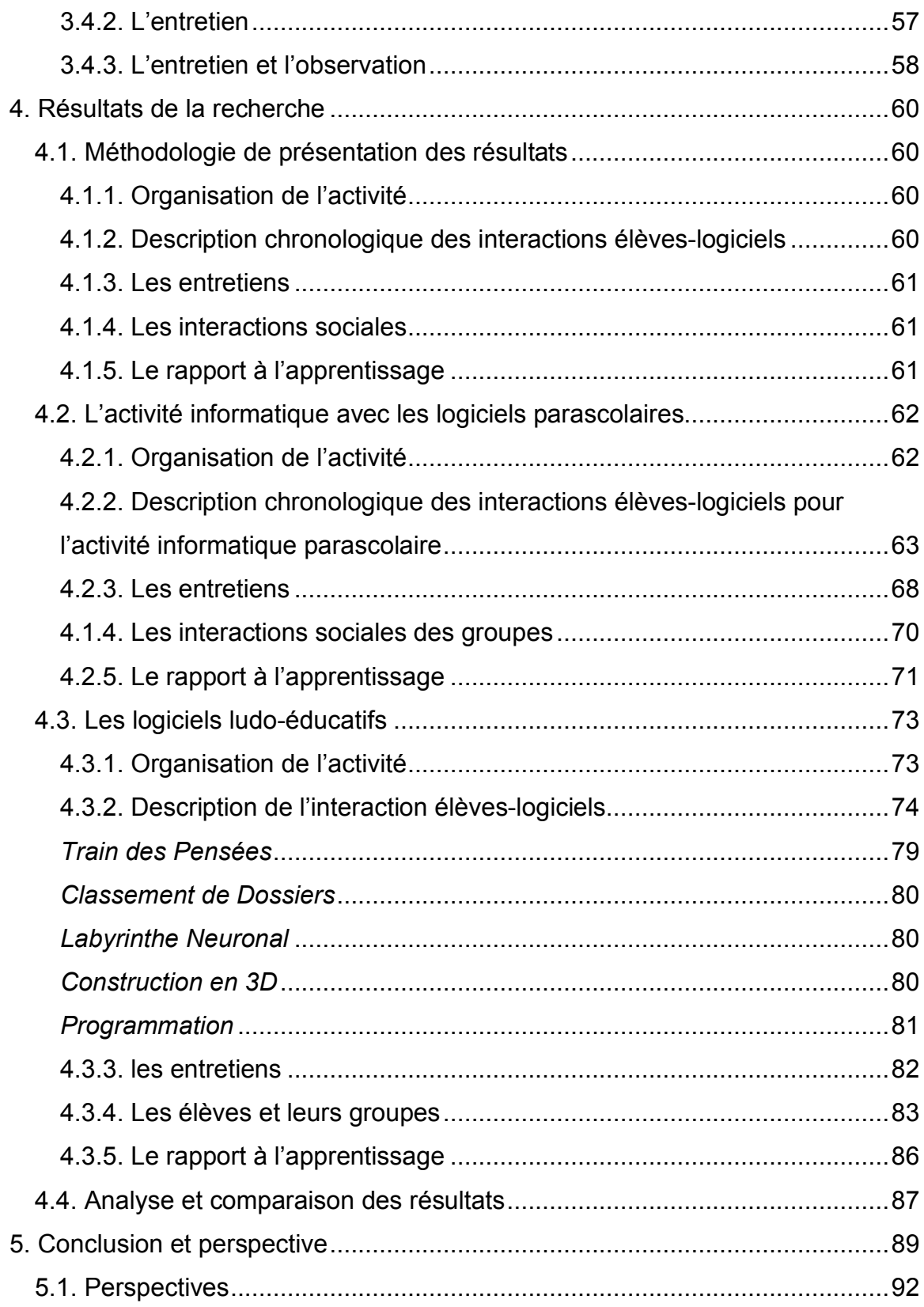

# **1. Introduction**

Les logiciels éducatifs s'implantent progressivement dans les structures de l'éducation telles que les écoles, les organisations parascolaires ou de formations. Toutefois, les impacts de ces logiciels sur l'apprentissage restent un sujet de débat, compliqué par la variété des situations éducatives et les résultats contradictoires issues de la recherche scientifique.

Apporter des éléments de réponse à ce débat est un enjeu difficile dû à la grande variété de ces logiciels, des pédagogies employées à leurs conceptions et de leurs dépendances aux situations éducatives dans lesquelles ils sont incorporés. Pour y contribuer, nous avons choisi un cas particulier : l'utilisation de logiciels d'apprentissage des mathématiques dans le cadre d'une activité de soutien scolaire pour des collégiens issus d'un milieu scolaire défavorisé (ZEP). Ce choix est issu d'une collaboration entre l'étudiant chercheur (moi-même) et une association. Pour le premier, l'enjeu est d'apporter des données pertinentes et originales pour la recherche sur les TICE. Pour l'association, le but est de pouvoir explorer les possibles utilisations des ordinateurs, lors de son activité de soutien scolaire. Il convient de préciser que pour cette collaboration, le chercheur s'est intégré dans la structure de l'association et en est devenu un des acteurs à part entière.

# **1.1. Du quantitatif au qualitatif**

Cette recherche se veut dans la continuité d'une étude quantitative américaine « Does It Compute ? » faite par Harold Wenglinsky (1998). Ce dernier s'est appuyé sur un test national de mathématiques, comprenant de larges échantillons d'élèves représentatifs de la population américaine, afin de conduire une enquête sur l'impact de divers types de logiciels éducatifs sur l'apprentissage des mathématiques.

L'étude de Wenglinsky montre que les élèves utilisant des logiciels ludoéducatifs ont en moyenne des résultats plus élevés en mathématique que la moyenne nationale du pays ; et que les élèves utilisant des logiciels de type didacticiel ont des résultats inférieurs. Cette étude ouvre donc des perspectives nouvelles sur l'efficacité de TICE sur l'apprentissage des mathématiques, selon les différents types de logiciels utilisés. Toutefois, la nature quantitative de cette étude ne permet pas d'expliquer les raisons possibles de ces résultats. Notre recherche se propose donc de montrer si ces résultats quantitatifs peuvent être expliqués et confirmés par une étude qualitative. Nous reprendrons en détail les méthodes de recherche, les résultats et les conclusions de l'étude « Does It Compute ? », en nous penchant plus particulièrement sur les informations pertinentes à notre recherche.

Nous avons donc effectué une observation longitudinale suivie d'entretiens sur des populations d'élèves de sixième et de cinquième participants à une activité informatique de soutien scolaire. Pour ces activités, nous avons sélectionné deux logiciels de type ludo-éducatif, et deux logiciels parascolaires de type didacticiel.

Au cours des deux dernières années, nous avons observé des collégiens utilisant ces différents logiciels. Cette étude apporte, non seulement, des éléments de réponse à une activité particulière, mais elle ouvre aussi des perspectives plus générales sur les mécanismes d'apprentissage en cause lors de l'utilisation des logiciels éducatifs.

# **1.2. Hypothèse de travail**

Se basant sur les résultats des travaux de Wenglinsky, nous avons soulevé l'hypothèse suivante :

*Si les logiciels ludo-éducatifs et les logiciels parascolaires exercent une influence positive ou négative sur l'apprentissage des mathématiques, alors une étude composée d'une observation sur une durée sensible suivie d'entretiens, tel que la nôtre, devrait permettre d'identifier des raisons expliquant cette influence.*

De par sa nature qualitative, cette étude cherche, en particulier, à déceler des manifestations sur le rapport à l'apprentissage des élèves lors des activités informatiques proposées. Cette notion de rapport à l'apprentissage se base sur la notion plus large du rapport au savoir défini par Charlot :

J'appelle rapport au savoir, l'ensemble d'images, d'attentes et de jugements qui portent à la fois sur le sens et la fonction sociale du savoir et de l'école, sur la discipline enseignée, sur la situation d'apprentissage et sur soi-même. (p 29, Charlot, 1992).

Dans le cadre de notre étude, nous avons choisi de restreindre cette notion à l'apprentissage, puisque c'est sur l'apprentissage en particulier que se base notre hypothèse. Nous recueillons nos donnés à partir des résultats des interactions élèves - logiciels au cours de nos activités. Dans l'étude de ces interactions, nous prenons en compte : l'évolution de leur attitude face aux activités, leur progression à travers les différentes étapes des logiciels, le comportement des élèves face aux différentes tâches assignées, leur rapport à l'apprentissage, leur motivation, la qualité de leurs interactions sociales avec leurs camarades comme avec les éducateurs.

# **1.3. Présentation du mémoire**

Comme nous l'avons déjà précisé, l'origine de ce travail est basée sur le besoin pratique d'une association d'éducation populaire. Ce besoin a ensuite évolué vers la problématique de cette recherche. Il nous a donc semblé plus pertinent de présenter ce mémoire avec une deuxième partie concernant la description du terrain et des logiciels utilisés, avant de s'engager dans le contexte théorique de cette recherche en troisième partie. Cela permettra au lecteur de mieux comprendre la démarche intellectuelle que nous avons suivie pour répondre aux questions que nous nous sommes posés pour mener à bien ce travail. Nous espérons qu 'il nous permettra d'expliquer plus clairement les résultats de la recherche dans la quatrième partie.

# **2. Présentation de la recherche**

Notre recherche a été réalisée au cours des années scolaire 2000-2001 et 2001- 2002 dans le cadre d'une activité informatique menée auprès d'enfants scolarisés en sixième et cinquième. Dans un premier temps, nous ferons la description détaillée du terrain : le lieu, l'activité et les acteurs. Ensuite, nous présenterons les logiciels sélectionnés pour ces activités.

Notons aussi que tous les noms des participants ont été changés afin de préserver leur anonymat.

# **2.1. Le terrain**

# **2.1.1. L'Association d'Education Populaire Charonne Réunion**

L'Association d'Education Populaire Charonne Réunion (AEPCR) obéit à la loi 1901 et se situe à Paris dans le vingtième arrondissement. Sa vocation est de favoriser le développement des jeunes du quartier Charonne Réunion en utilisant des méthodes inspirées de la pédagogie salésienne du prêtre éducateur italien Don Bosco. Selon cette pédagogie « L'éducation est conçue comme une collaboration avec le jeune, qui reste l'acteur principal du processus éducatif … Il s'agit toujours de considérer le jeune comme capable de raison dans sa propre éducation. Et l'art premier de l'éducateur devient alors celui du dialogue avec les jeunes. » (AEPCR, 2000). C'est dans cet esprit que les éducateurs orientent et conseillent les élèves au cours de l'activité informatique. Cela nécessite de mener notre recherche dans un environnement qui propose à l'élève de progresser à son propre rythme tout en l'encadrant. Cette pédagogie n'influence l'activité informatique que par rapport à la liberté laissée aux élèves d'y participer et par rapport à un effort d'écoute et de dialogue de la part des éducateurs.

Au sein de cette association, un programme de soutien scolaire et d'aide aux devoirs est proposé, chaque mardi et chaque jeudi de 17 Heure à 19 Heure, aux élèves scolarisés du cours préparatoire à la cinquième. Des éducateurs salariés et bénévoles accueillent les jeunes participant au projet. Pour les sixièmes et les cinquièmes, lors de chaque séance, le soutien scolaire est divisé entre une aide aux devoirs et une activité informatique de soutien scolaire. C'est cette activité qui est l'objet de notre étude.

# **2.1.2. L'activité informatique**

Cette activité est présentée aux jeunes comme une aide à leur apprentissage scolaire et comme un moyen de pouvoir apprendre dans un contexte différent, celui des logiciels éducatifs.

Pour cette activité, chaque élève évolue à son propre rythme. Les éducateurs interviennent à leur demande ou proposent de l'aide lorsqu'un élève semble être en difficulté. Dans tous les cas, les éducateurs laissent l'initiative aux élèves dans leurs façons d'appréhender les activités proposées.

La première année (2000-2001), grâce à l'acquisition de nouveaux ordinateurs, l'association a pu créer cette activité informatique. Nous avons choisi d'utiliser les logiciels parascolaires *ADI* et *Graines de génie* pour un soutien scolaire en mathématiques des sixièmes et des cinquièmes. Cette activité s'est déroulée de janvier à mai 2001. L'objectif de cette activité est d'utiliser chaque logiciel pour une période précise de cinq semaines, soit un total de dix heures d'utilisation par logiciel. L'activité informatique avec les logiciels parascolaires s'est déroulée sur dix semaines à raison de deux fois une heure par semaine pour chaque groupe observé.

La seconde année (2001-2002), avec deux ordinateurs supplémentaires nous avons sélectionné deux logiciels ludo-éducatifs *L'odyssée des Zoombinis* et *Dr Brain a perdu la tête*. Cette activité s'est déroulée de novembre 2001 à mai 2002 sur seize semaines à raison de deux fois quarante-cinq minutes par semaine pour chaque groupe observé, soit un total de vingt-quatre heures d'utilisation. Nous avons basé notre recherche sur cette activité en accord avec les responsables de l'association et les élèves participants.

#### **2.1.3. Les acteurs**

#### **Les acteurs de la première année**

La première année, deux personnes ont pris en charge cette activité : Marianne, la responsable de la salle informatique et des activités multimédias, et nousmême (Julien) en tant que bénévole de l 'association. Les rôles furent attribués de la façon suivante : Marianne fut chargée de gérer la globalité de l'activité. Nous avons choisi les logiciels adéquats, organisé les activités autour de ces logiciels, et nous avons assisté Marianne durant l'activité.

Les élèves sont répartis en deux groupes. Le premier groupe est constitué de cinq sixièmes dont deux filles et trois garçons. Le deuxième groupe est constitué de cinq cinquièmes dont deux filles et trois garçons.

#### Profil du groupe de sixième de la première année

• Selma est une fille de onze ans d'origine tunisienne, une bonne élève avec un point faible : les mathématiques. Elle est calme et studieuse, mais elle manque souvent de patience avec les ordinateurs.

• Amira est une fille de onze ans d'origine martiniquaise, une élève moyenne avec des difficultés importantes en mathématiques et en français. Elle est très réservée, calme et motivée.

• Mourad est un garçon de 12 ans d'origine algérienne, un élève qui a d'importantes difficultés à l'école. Ses difficultés notamment en lecture l'handicapent pour les mathématiques. Il est un peu agité et il a parfois du mal à se concentrer.

• Antoine est un garçon de 12 ans d'origine portugaise, un élève qui a des difficultés à l'école, en particulier en français et en mathématiques. Antoine est plutôt calme, mais il a parfois du mal à se concentrer.

• Christophe est un garçon de 11 ans d'origine française, un élève qui a des difficultés à l'école. Il est plutôt calme et motivé lorsqu'il s'agit de faire une activité avec l'ordinateur.

Le groupe de sixième est calme dans l'ensemble et en général les élèves s'appliquent à faire les activités proposées. Malgré quelques débordements

occasionnels, l'activité dans son ensemble s'est très bien passée et les élèves ont été coopératifs.

#### Profil du groupe de cinquième de la première année

• Sagar est un garçon de 12 ans d'origine indienne, un assez bon élève à l'école. Il a quelques difficultés en mathématiques. Il est calme et studieux, mais est assez réservé.

• Suvan est un garçon de 12 ans d'origine indienne, un élève moyen. Il a quelques difficultés en mathématiques et en français. Il est calme et studieux.

• Karim est un garçon de 12 ans d'origine tunisienne, un assez bon élève mais turbulent. Il n'est pas toujours motivé par les activités proposées avec les logiciels parascolaires.

• Samia est une fille de 12 ans d'origine marocaine, une élève qui a beaucoup de difficultés à l'école. Elle a beaucoup de mal à se concentrer et ne travaille pas beaucoup.

• Céline est une fille de 13 ans d'origine martiniquaise, une élève d'un niveau scolaire moyen. Elle est turbulente, mais peut être très efficace lorsqu'elle se concentre.

Le groupe de cinquième est moins discipliné que le groupe de sixième et demande plus d'attention de la part des responsables de l'activité. Ce groupe a aussi tendance à avancer moins vite sur les logiciels. L'activité a connu quelques aléas au début, mais les élèves ont fini par devenir plus calmes et plus efficaces par la suite.

#### **Les acteurs de la seconde année**

La seconde année, Kim remplace Marianne. Nous (Julien) gardons le même rôle au sein de l'activité. Les élèves sont répartis en trois groupes. Le premier groupe et le deuxième groupe sont des élèves de sixième. Le premier groupe est constitué de six filles et d'un garçon, le deuxième de trois garçons et de trois filles. Le troisième groupe est constitué de cinq cinquièmes dont trois filles et deux garçons. Les groupes ont été dans l'ensemble plus disciplinés que la première année. Nous donnerons plus de détails à ce sujet lors de la présentation des résultats de l'étude.

# Profil du groupe de sixième de la deuxième année

# **Le groupe A**

- Chloé est une fille de douze ans d'origine antillaise, son niveau scolaire est plutôt faible.
- Yasmina est une fille de onze ans d'origine tunisienne. C'est une élève d'un niveau scolaire moyen.
- Fatira est une fille de onze ans d'origine de l'Afrique de l'Ouest. C'est une élève d'un niveau scolaire moyen.
- Corine est une fille de onze ans d'origine indienne. son niveau scolaire est plutôt bon.
- Sharla est une fille de douze ans d'origine indienne. Elle est studieuse et d'un bon niveau scolaire.
- Hassan est un garçon de onze ans d'origine tunisienne. C'est un élève d'un niveau scolaire moyen.
- Céline est une fille de onze ans d'origine tunisienne. C'est une élève d'un niveau scolaire faible.

# **Groupe B**

- Bilail est un garçon de onze ans d'origine maghrébine, son niveau scolaire est plutôt moyen.
- Raissa est une fille de onze ans d'origine tunisienne. C'est une élève d'un niveau scolaire moyen.
- Safia est une fille de onze ans d'origine maghrébine, son niveau scolaire est plutôt moyen.
- Hafida est une fille de douze ans d'origine maghrébine. C'est une élève d'un niveau scolaire moyen.
- Oumy est une fille de onze ans d'origine de l'Afrique de l'Ouest, son niveau scolaire est plutôt moyen.
- Jérôme est un garçon de onze ans d'origine portugaise. C'est un élève d'un niveau scolaire faible.

# Profil du groupe de cinquième de la deuxième année

### **Groupe C**

- Amadou est un garçon de quatorze ans d'origine de l'Afrique de l'Ouest. C'est un élève d'un niveau scolaire faible.
- Hakim est un garçon de treize ans d'origine de l'Afrique de l'Ouest. C'est un élève d'un niveau scolaire faible.
- Keshia est une fille de treize ans d'origine de l'Afrique de l'Ouest, son niveau scolaire est plutôt moyen.
- Ashley est une fille de treize ans d'origine de l'Afrique de l'Ouest. C'est une élève d'un niveau scolaire moyen.
- Stéphanie est une fille de treize ans d'origine portugaise, son niveau scolaire est plutôt moyen.

# **2.2. Description des logiciels parascolaires**

Ces dernières années, l'industrie du parascolaire qui utilise traditionnellement le support de l'imprimerie s'oriente de plus en plus vers celui de l'informatique. Les logiciels parascolaires ont maintenant une part notable et en constante progression de ce marché. Les éditeurs de logiciels sont soit des sociétés de logiciels, tels que Havas Interactive et The Learning Company; ou des éditeurs de livres scolaires et parascolaires, tels que Hachette ou Hatier. Ces derniers semblent avoir comme souci principal de mettre sur CD-ROM leurs manuels parascolaires sans réellement utiliser les potentiels pédagogiques de l'ordinateur. L'utilisation de l'interactivité et du multimédia y reste très limitée : passage d'un écran à un autre, illustrations similaires à celles des livres et dispositif d'interrogation permettant d'identifier automatiquement les bonnes et mauvaises réponses de l'utilisateur (autocorrection). Quant aux sociétés de logiciels, leurs concepteurs se sont éloignés du modèle du manuel écrit pour se rapprocher de celui du jeu vidéo, plus séduisant. Les méthodes d'apprentissage se sont diversifiées tout en gardant une partie traditionnelle et en garantissant le respect des objectifs fixés par l'Education Nationale.

De plus, ce type de logiciel éducatif a permis à cette activité commerciale de connaître une réelle rentabilité1. C'est pourquoi certains éditeurs scolaires tentent une reconversion dans ce domaine très porteur. Mais la concurrence qui y règne est plus que sévère. En effet, la gamme *ADI* de Havas-Coktel qui a vendu plus de 2 millions d'exemplaires depuis 1990, lutte avec *Graine de Génie* de Mattel-TLC, suivies d'*Atout Clic* d'Hachette (Mussou, 1999).

Pour notre expérience, nous avons choisi les deux logiciels leaders sur le marché des logiciels parascolaires pour le primaire et le collège en France : *Graines de génie* (version 2000) et *ADI* (version 5). Parmi les logiciels que nous avons passés en revue, ceux-ci présentent des caractéristiques pédagogiques plus intéressante telles que *L'atelier* pour *Graines de Génies* et les exercices structurés de *ADI*.

La promotion de ces logiciels commerciaux prétend offrir l'utilisation de méthodes pédagogiques basées sur un ensemble varié de concepts : "Créer, découvrir, jouer", "approche expérimentale", "méthode qui donne envie d'apprendre", "motivation", "approche traditionnelle"2. Les concepts revendiqués ici s'inspirent des courants théoriques de l'apprentissage et de la motivation qui ont marqué les TICE. Mais comme le constate Eric Bruillard, les concepteurs de logiciels n'utilisent souvent que des fragments de théorie de l'apprentissage dans leurs logiciels car il semblerait qu'ils éprouvent quelques difficultés à y incorporer l'intégralité d'une théorie3.

 $\overline{a}$ 

<sup>1</sup> Mussou, Claude et Vinuela, Ana (ouvrage sous la direction de), L'industrie du multimédia éducatif, dossier de l'audiovisuel, n°86, INA et la Documentation Française, Juillet Août 1999, p 22.

<sup>&</sup>lt;sup>2</sup> Slogans promotionnels relevés sur les pochettes de CD-ROM, les manuels d'instruction et les sites Web des logiciels présentés ici (les adresses des sites se trouvent dans la bibliographie)

<sup>3</sup> Bruillard, Eric. Les machines à enseigner. Hermes, Paris, 1997.

# **2.2.1.** *ADI* **(version 5)**

## **Présentation générale**

Éditeur : Coktel-Havas Interactive Niveau : CM2, 6<sup>ème</sup> Année : 2000

*ADI* est un logiciel très sophistiqué qui comprend un univers en trois dimensions et un personnage, nommé ADI, interagissant en temps réel. Ce personnage est un compagnon virtuel doté d'une « intelligence artificielle »<sup>4</sup>, il s'adapte à l'age de l'utilisateur, lui propose des activités, le guide dans les leçons interactives et le divertit par des jeux. L'idée ici est d'être accompagné par un ami « virtuel » très sympathique dans un univers où « l'enfant se sent bien »<sup>5</sup>.

L'environnement du logiciel *ADI* est un vaisseau spatial qui comporte plusieurs espaces. Chaque espace a un rôle particulier : Un hall d'accueil, un univers de découverte et de jeu (l'Espace d'ADI), un espace à personnaliser pour l'utilisateur (sa chambre) et les lieux d'apprentissages (les Bases Spatiales. Il y a une base par matière : Français et Mathématiques).

ADI est un extra-terrestre qui vit sur le vaisseau spatial M823 et qui explore l'univers. Son but est de « devenir » l' « ami » de l'utilisateur et « partager des aventures »<sup>6</sup> avec lui.

 $\overline{a}$ 

<sup>4</sup> C'est un des slogans promotionnels du logiciel. Mais cela reste une simulation d'intelligence artificielle.

<sup>5</sup> Propos recueillis sur le site Internet d'ADI de la société Coktel : http://www.coktel.tm.fr/minisites/adi/

<sup>6</sup> Propos recueillis dans le logiciel ADI.

# Le hall d'accueil

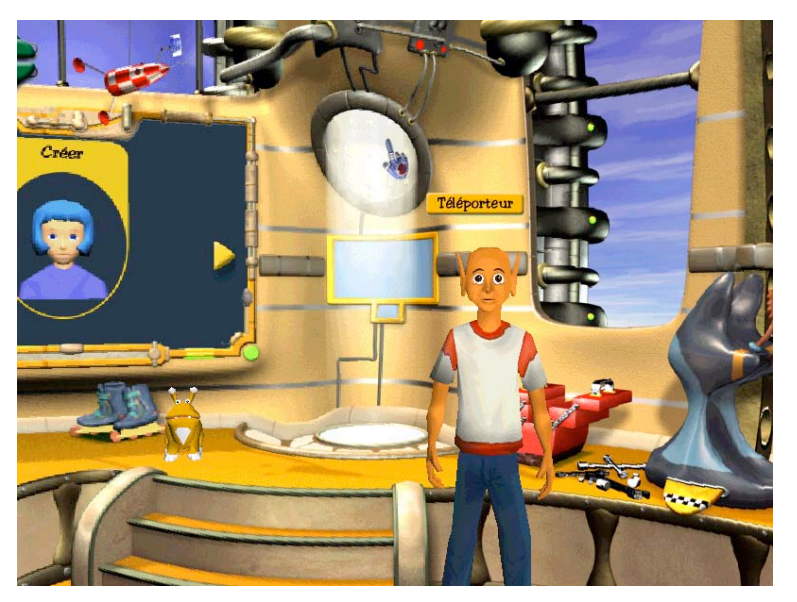

L'élève arrive dans le hall d'accueil. ADI l'accueille et l'invite à créer un avatar. L'avatar est un personnage virtuel en 3D dont il faut choisir les caractéristiques et le nommer. Il est supposé représenté l'élève, mais une fois fini, il n'apparaît pas à l'écran puisque l'on est supposé voir l'univers d'ADI à travers son champ de vision.

L'espace d'ADI

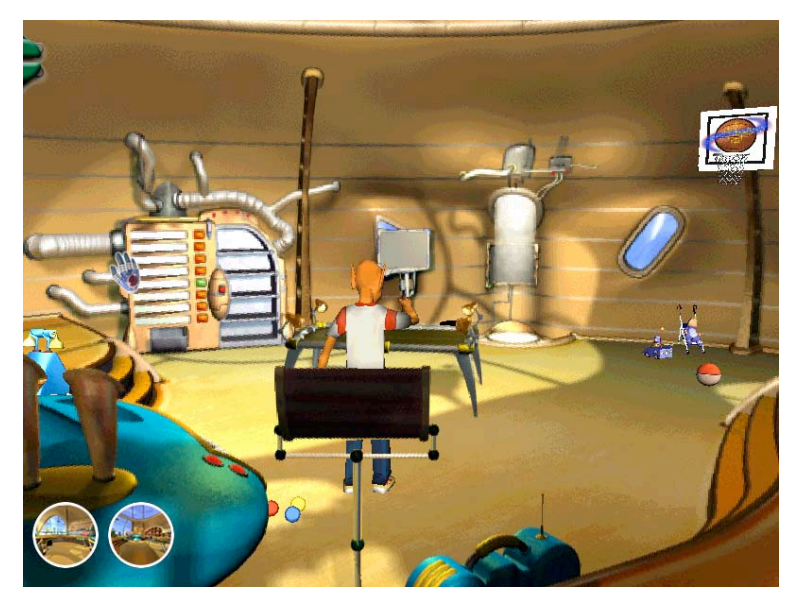

L'espace d'ADI est une immense pièce que l'utilisateur peut voir sous trois vues à 360°. Il y a des lieux de découverte multimédia: un observatoire pour mieux comprendre le système solaire ; un jardin pour découvrir les plantes et leurs milieux écologiques, un studio son pour la musique ; une bibliothèque avec toutes sortes de renseignements sur le monde de l'utilisateur (la terre) ; une machine délivrant les jeux vidéos.

La base spatiale de mathématique

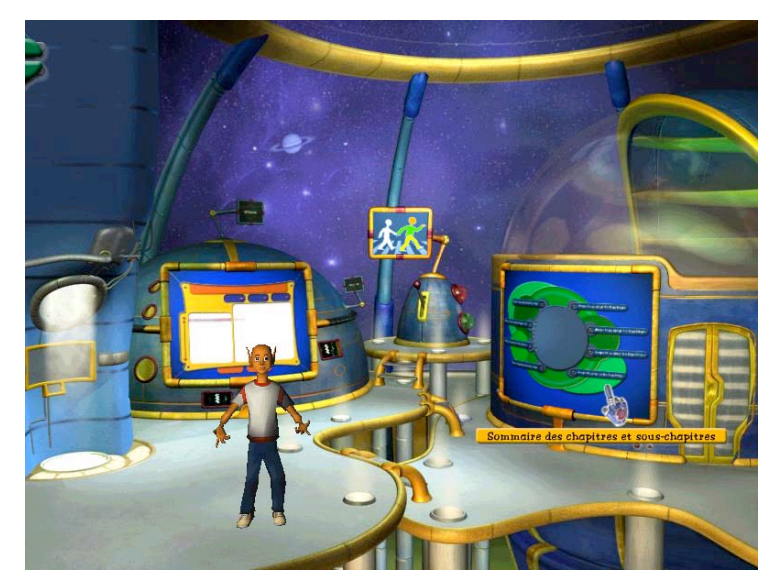

Dans la base spatiale de mathématiques, on trouve un tableau de score qui permet à l'utilisateur de mesurer la progression de son apprentissage, la section des « programmes d'exercices » divisés en chapitres et sous-chapitres, et le téléporteur. Les bases spatiales sont les endroits où l'utilisateur peut faire des exercices qui répondent aux programmes fixés par l'Education Nationale.

### Programme d'exercices

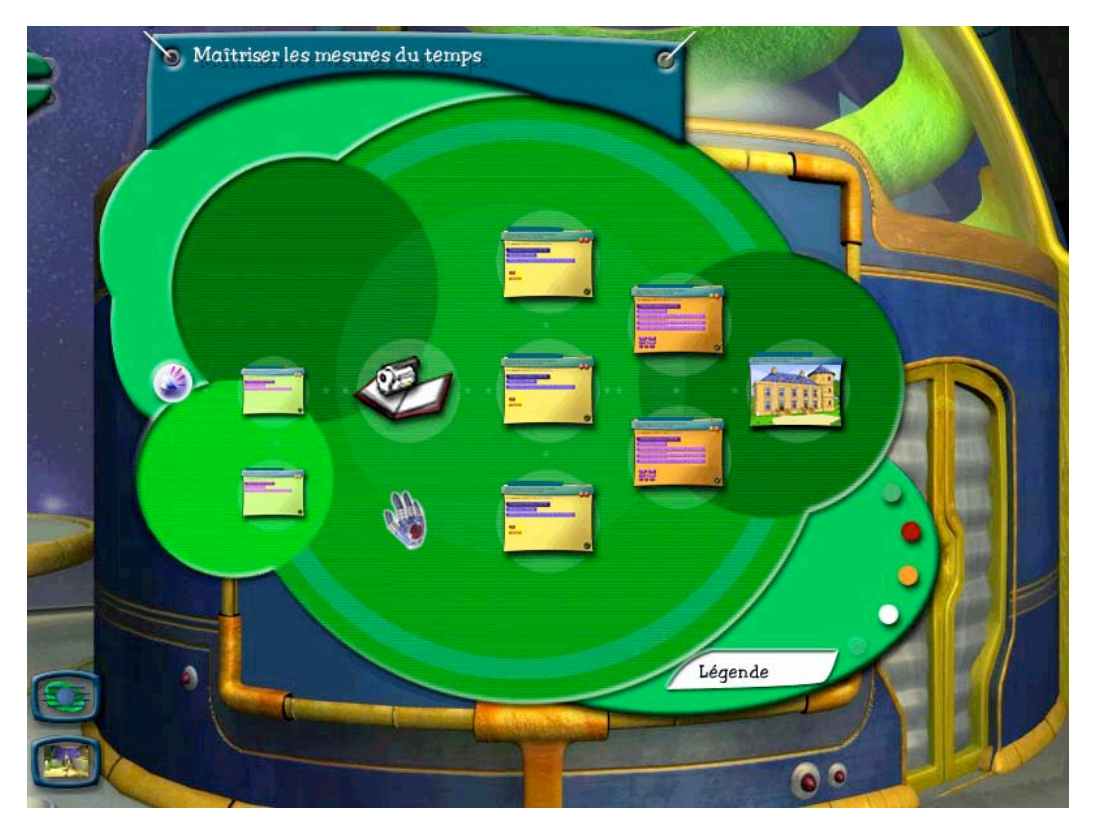

Chaque programme d'exercices comprend une série d'étapes que l'utilisateur peut faire librement ou accompagné par ADI. Les étapes comprennent : une présentation qui explique le sujet traité (intervention orale d'ADI), des exercices pour se remémorer les concepts nécessaires au préalable pour traiter le nouveau sujet, un cours interactif, des exercices d'application, des exercices d'approfondissement et un épisode de « l'aventure interactive ».

Dans l'épisode de « l'aventure interactive », l'utilisateur doit se servir de ses nouvelles connaissances pour aider des jeunes terriens à résoudre des problèmes pratiques qu'ils rencontrent lors d'une aventure.

Il faut noter que les leçons dites « interactives » comportent des textes illustrés avec parfois une petite partie multimédia animée. Quant aux exercices, ce sont soit des exercices de questions à choix multiples, soit des exercices à trous. Il en va de même pour « l'aventure interactive » qui met simplement ce type d'exercice dans le contexte d'une aventure.

# **2.2.2.** *Graines de génie* **(version 2000)**

# **Présentation Générale**

Éditeur : The learning Company Niveau : CM2, 6<sup>ème</sup> Année : 2000

Le logiciel *Graines de Génie* se présente aussi comme un environnement virtuel en trois dimensions comprenant différents espaces : la Bulle, l'atelier, et la partie apprentissage.

Contrairement à *ADI*, dans *Graines de Génies*, l'élève a une mission à accomplir et donc une aventure à parcourir. Il est présenté comme " l'enfant des légendes" et II doit reconstruire un monde virtuel pour "aider ses nouveaux amis"<sup>7</sup>. Ce monde c'est la bulle.

### La bulle

 $\overline{a}$ 

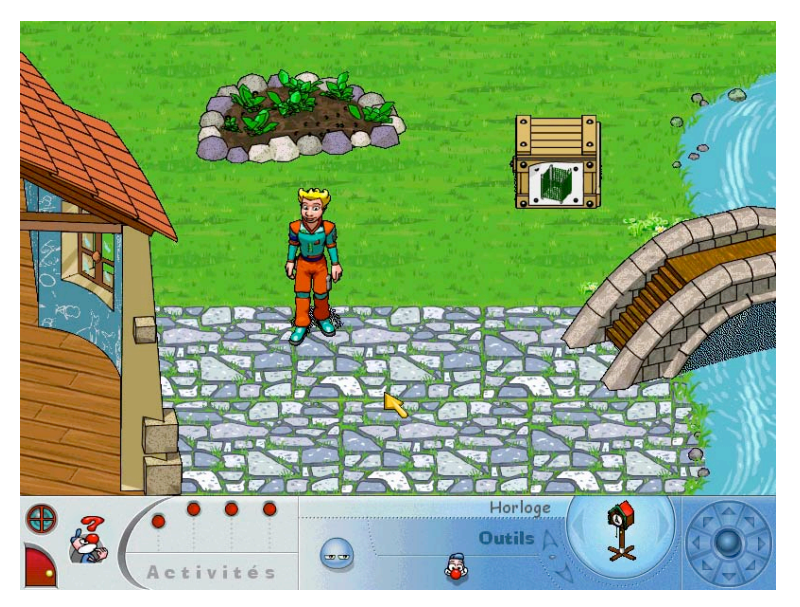

La bulle est le lieu central de l'histoire. Elle est composée d'un espace vert avec une rivière, une maison, des arbres, des parterres de fleurs et toutes sortes de personnages. L'utilisateur peut circuler où bon lui semble dans la bulle et la reconstruire à sa façon.

<sup>7</sup> Propos recueillis dans le logiciel Graines de Génie.

## L'atelier

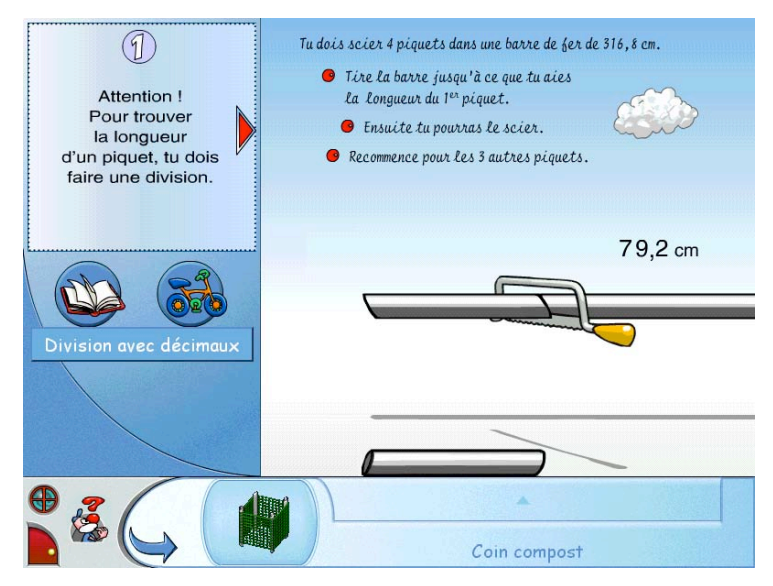

Pour la reconstruction, l'utilisateur a accès à un atelier où il construit des objets. Les objets à créer ont une fonction bien précise pour la bulle.Par exemple, une boîte à composte (l'illustration montre la construction de piquets pour une boîte à composte) pour obtenir de l'engrais pour les plantes; un moulin à eau pour irriguer les plantes, de la nourriture pour nourrir les individus de la bulle. L'atelier est une sorte de laboratoire virtuel où l'utilisateur doit fabriquer les objets nécessaires à la bulle.

Pour cela, il doit manipuler des outils virtuels et utiliser ses connaissances en mathématiques et en français. Si l'utilisateur ne maîtrise pas bien les connaissances requises, des boutons de navigation sont à sa disposition pour aller revoir la leçon correspondante et faire des exercices d'entraînement. L'atelier comporte les outils et les items nécessaires à la construction de l'objet. Avant chaque construction d'objets, le logiciel conseil à l'utilisateur d'aller dans la partie apprentissage pour apprendre et s'entraîner sur les concepts dont il a besoin pour construire les objets.

#### La partie apprentissage

La partie apprentissage comporte des leçons et des exercices multimédia (illustration, narration et texte). Il y a quelques boutons de navigation qui permettent d'aller de la partie leçon à la partie exercice. Les exercices sont du même type que pour *ADI* : à trous ou type QCM.

Illustration d'un exercice de la partie apprentissage :

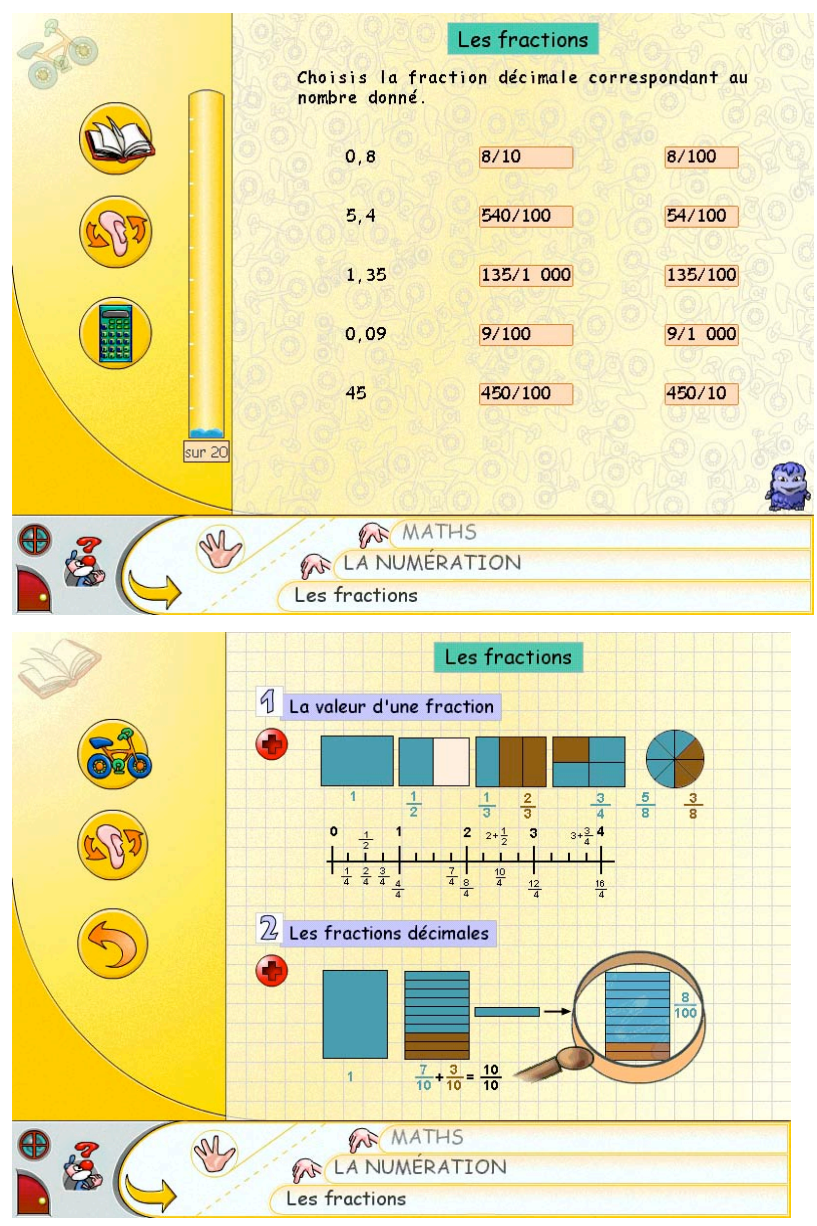

# **2.3. Description des logiciels ludo-éducatifs**

Le jeu permet aux jeunes d'apprendre dans un contexte différent du contexte scolaire, "En jouant, souvent les enfants sont plus inventifs, plus à même d'expérimenter et prennent plaisir à réfléchir ; ce qui leur manque parfois cruellement à l'école"<sup>8</sup>. Parmi ces logiciels, nous en avons sélectionné deux : *L'odyssée des Zoombinis* et *Dr Brain a perdu la tête*. Nous les avons sélectionnés pour leur qualités de conceptions. Comme nous allons le voire, ils font partie des logiciels qui ont bien su intégrer leurs exercices mathématiques dans le contexte d'une aventure et du jeu.

# **2.3.1.** *L'Odyssée des Zoombinis*

# **Présentation Générale**

Éditeur : BroderBund Conception ; TERC Age : 11 et + Année: 1996

# **Entrée dans le jeu**

Le lancement du logiciel permet d'accéder directement à l'écran de chargement ou de rechargement des parties. La première fois, l'utilisateur doit donner un nom à sa partie. Les fois suivantes, il pourra la recharger en sélectionnant le nom choisi.

# **Film d'introduction**

 $\overline{a}$ 

Lors de la première partie, le joueur visualise un film d'introduction qui lui permet de comprendre le contexte de jeu et l'histoire des Zoombinis. En voici le résumé : Les Zoombinis sont des créatures bleues qui vivent heureux sur une petite île. Un jour, l'île est envahie par des créatures hostiles qui prennent les Zoombinis en esclavage. Les Zoombinis doivent alors s'échapper vers une autre contrée où

<sup>8</sup> http://www.terc.edu/handson/s96/zoom.html

ils pourront vivre en paix et fonder une nouvelle ville : *Zoombiniville*. Sur leur chemin, ils devront faire face à de nombreuses épreuves. Le joueur est leur guide et devra les amener à bon port.

Pour chaque expédition, le joueur peut emmener avec lui seize Zoombinis qu'il peut choisir sur l'écran de sélection.

# **L'écran de sélection**

L'écran de sélection est situé sur l'île, c'est la première étape du parcours. Le joueur doit créer un groupe de 16 Zoombinis en combinant les quatre catégories physionomiques qui différencient les Créatures bleues les unes des autres : chevelure, yeux, nez, pied. Chaque catégorie possède une palette de cinq caractéristiques possible. Il est donc possible de créer 625 différentes combinaisons de Zoombinis. Une fois l'équipe constituée, s'effectue le départ de l'île en bateau pour arriver sur le continent où l'odyssée va commencer. Sur l'écran de sélection se trouve une icône en forme de carte qui permet d'accéder à l'écran de d'orientation.

Illustration de l'écran de sélection :

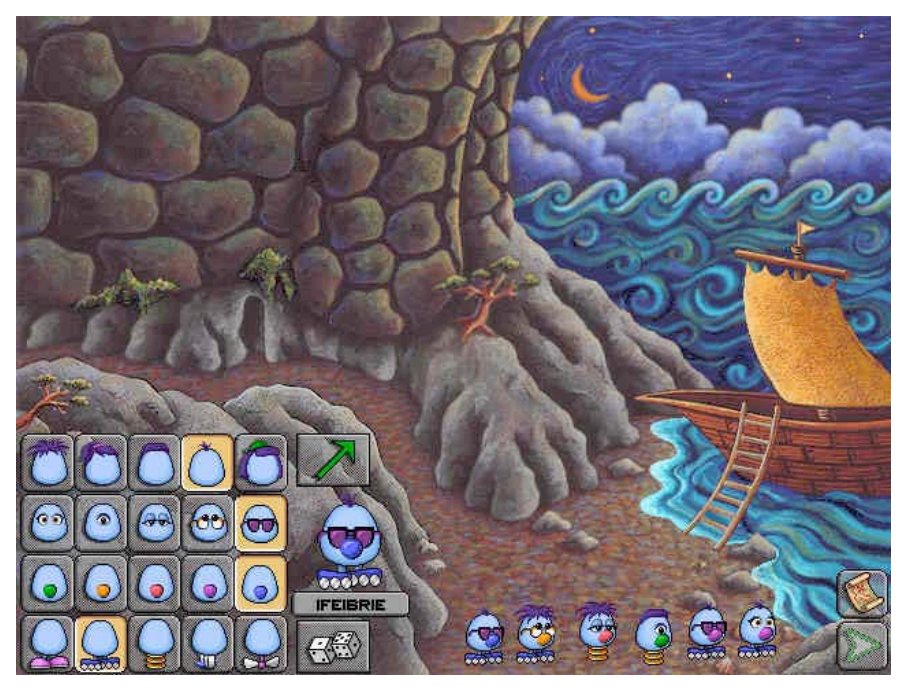

Illustration du sélectionneur de Zoombinis :

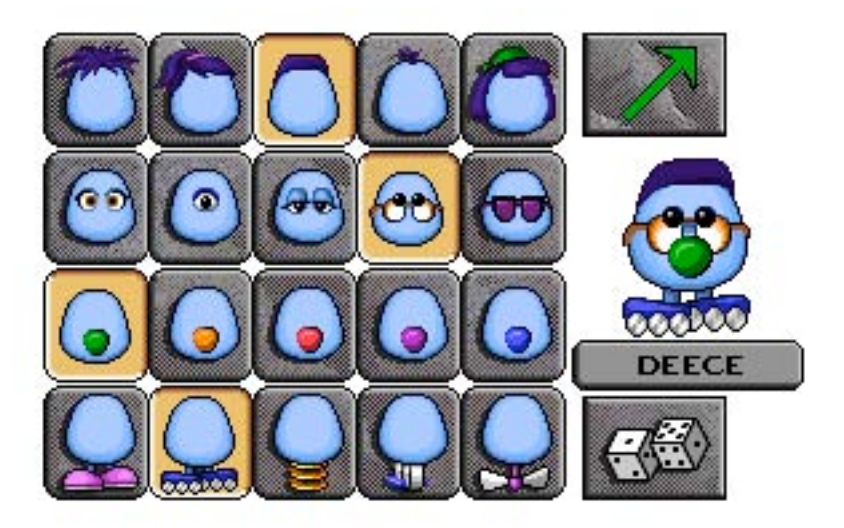

# **Écran de d'orientation**

Cet écran possède toutes les fonctions de navigation du jeu, il permet : de reprendre, de sauvegarder et de quitter une partie en cours ; de visualiser son score et la carte du parcours de l'île à Zoombiniville ; d'accéder à l'écran de sélection et à différentes locations du parcours.

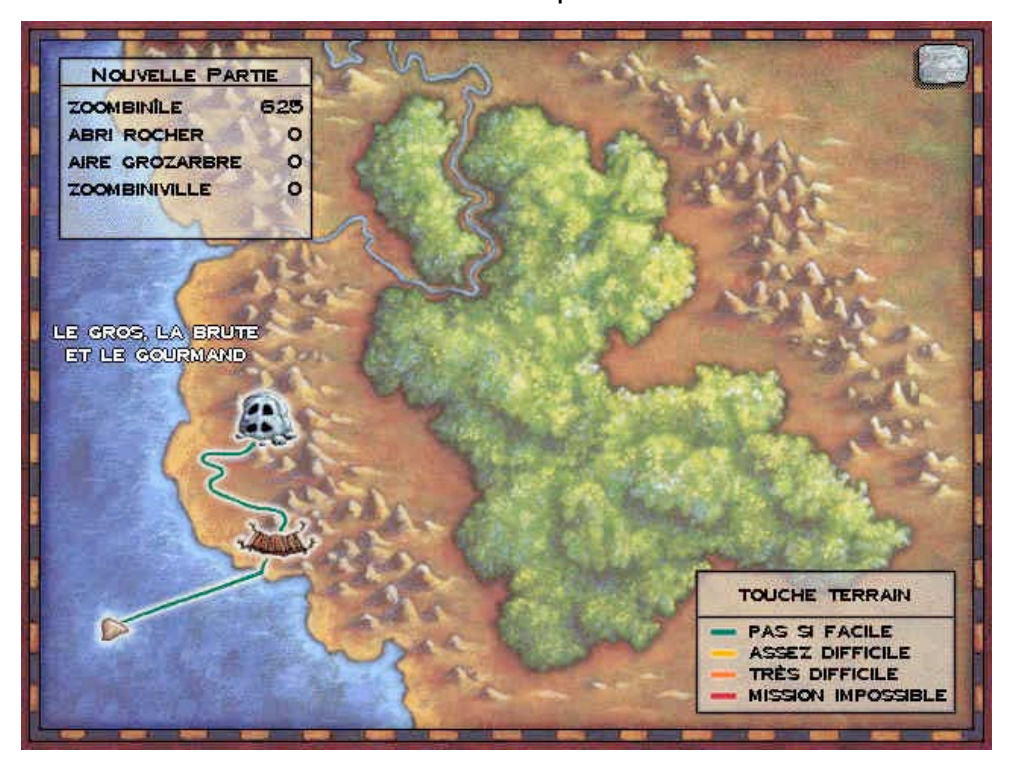

#### **Descriptif générale des exercices**

Sur les chemins menant à Zoombiniville, on peut trouver deux campements de repos. Il y a quatre chemins constitués de trois épreuves chacun. Un premier chemin va de l'île au premier campement. Après le premier campement, il est donné au joueur la possibilité de choisir entre deux chemins qui le conduiront au second campement. Du Second campement, il trouvera un dernier chemin qui le conduira à la destination finale : Zoombiniville. Pour y accéder, le joueur devra parcourir au moins trois des quatre chemins proposés.

Le joueur débute donc avec seize Zoombinis. S'il dépasse le nombre d'essais autorisés au cours de chaque épreuve, il peut perdre des Zoombinis en route.

Dans ce cas les Zoombinis perdus devront repartir sur l'île ou au campement le plus proche. À son arrivée à un campement, le joueur ne pourra continuer le parcours que s'il possède toujours les 16 Zoombinis initiales. Si cela n'est pas le cas, il devra retourner chercher les manquants afin de pouvoir continuer.

#### **Les épreuves**

Il y a au total 12 épreuves, elles sont réparties par groupes de trois dans chacun des quatre parcours. Durant chaque voyage, le joueur devra affronter 9 de ces épreuves. Chaque épreuve est un puzzle faisant appel à des concepts mathématiques. Le puzzle sera reconfiguré après chaque passage d'un groupe de Zoombinis de sorte que le puzzle soit toujours différent. Lorsque le joueur devient plus performant, les puzzles se complexifient selon quatre niveaux de difficultés.

#### **Consignes et indices**

Pour chaque activité, un narrateur explique le but de l'épreuve sans donner de détails. Le joueur doit donc découvrir par déduction le mécanisme de l'épreuve. Aucun indice n'est donné.

#### **Le traitement de l'échec et de la réussite**

Le traitement de l'échec est simple : le joueur à un nombre limité d'essais pour résoudre un puzzle ; lorsqu'il atteint ce nombre, il perd un Zoombinis par échec supplémentaire. Le joueur est aussi encouragé à chaque fois qu'il réussit à passer une épreuve. Si le joueur perd tous ses Zoombinis dans une épreuve, il ne pourra plus continuer et sera contraint d'aller reconstituer une équipe.

#### **Description des parcours et des épreuves**

**Parcours de l'île au 1er campement : Le Gros la Brute et les Gourmands** Épreuve 1 : Les Gorges Allergiques Épreuve 2 : Les Grottes de Passe-clos Épreuve 3 : La Hutte à Pizza

### **Les Gorges Allergiques :**

Les Zoombinis doivent traverser un ravin à l'aide de deux ponts suspendus. À chaque Zoombinis, un pont attitré. Il faut trouver lequel pour chacun d'eux. Le pont est attitré suivant une catégorie physionomique particulière qu'il faut déduire par des essais. Par exemple, tous les Zoombinis avec les cheveux laqués et les cheveux ébouriffés doivent passer sur le pont de gauche et les autres par le pont de droite. Cinq erreurs sont permises avant que les ponts s'écroulent, dans ce cas tous les Zoombinis qui ne sont pas passés, devrons revenir sur l'île en attendant le prochain tour.

L'utilisateur prend un de ses Zoombinis et lui fait passer un des ponts. S'il passe, il prend un autre et recommence la même opération. Si un Zoombini est refusé, celui-ci pourra passer sur par l'autre pont. En faisant ces essais, le joueur peut trouver les caractéristiques correspondantes à un pont.

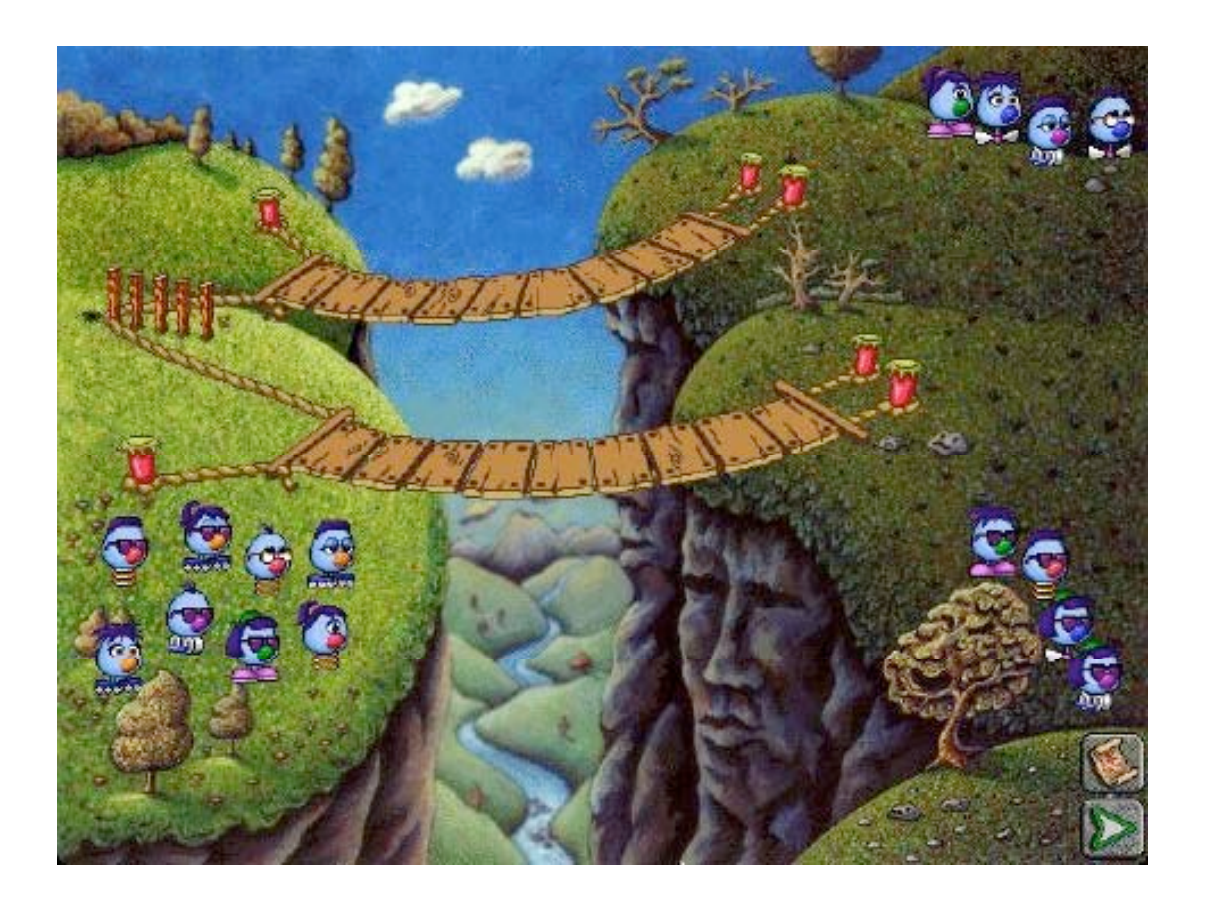

# **Les Grottes de Passe-clos**

Le concept est le même que pour le puzzle précédent. Il y a quatre grottes et il faut trouver les Zoombinis correspondant à chaque grotte suivant deux catégories à trouver. Le jeu se complique car quatre groupes et deux catégories sont à déterminer.

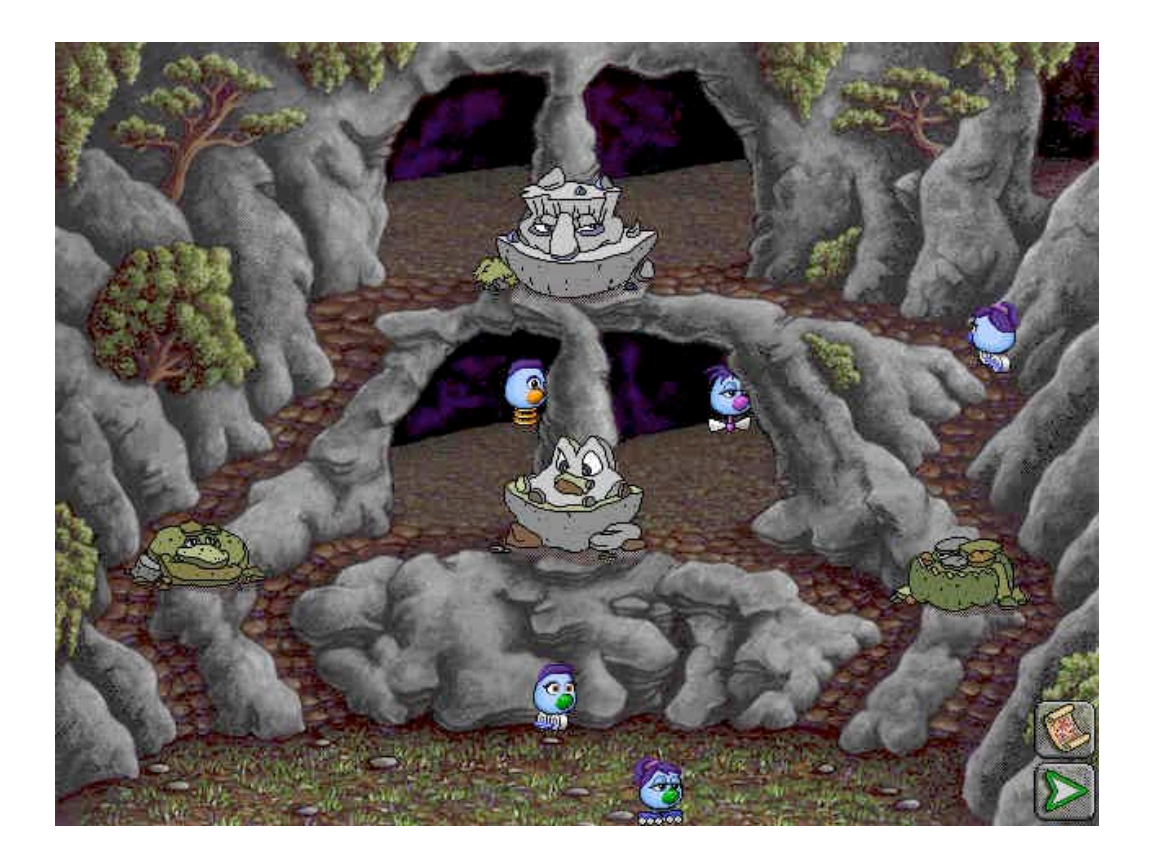

# **La Hutte à Pizza:**

Un troll barre la route et demande une pizza comme droit de passage. Il faut trouver la pizza correspondante à la combinaison d'ingrédients attendus par le troll. Au début, cinq garnitures peuvent être mises sur la pizza. Le joueur doit trouver la combinaison qui satisfera le troll. Lorsqu'une pizza est proposée, si l'un des ingrédients ne convient pas au troll, il jettera la pizza dans un trou ; s'il aime les ingrédients sur la pizza mais qu'il n'y en a pas suffisamment, il jettera la pizza sur un rocher. Les pizzas rejettées sont toujours visibles. Après cinq tentatives, chaque nouvel échec aboutit à l'éjection d'un Zoombini qui devra revenir sur l'île. Lorsque la pizza avec la bonne combinaison d'ingrédients est trouvée, le troll laisse passer les Zoombinis. Aux niveaux supérieurs la difficulté augmente l'arrivée de nouveaux trolls (jusqu'à trois) et d'une glace avec ses garnitures qui devra être servi avec la pizza.

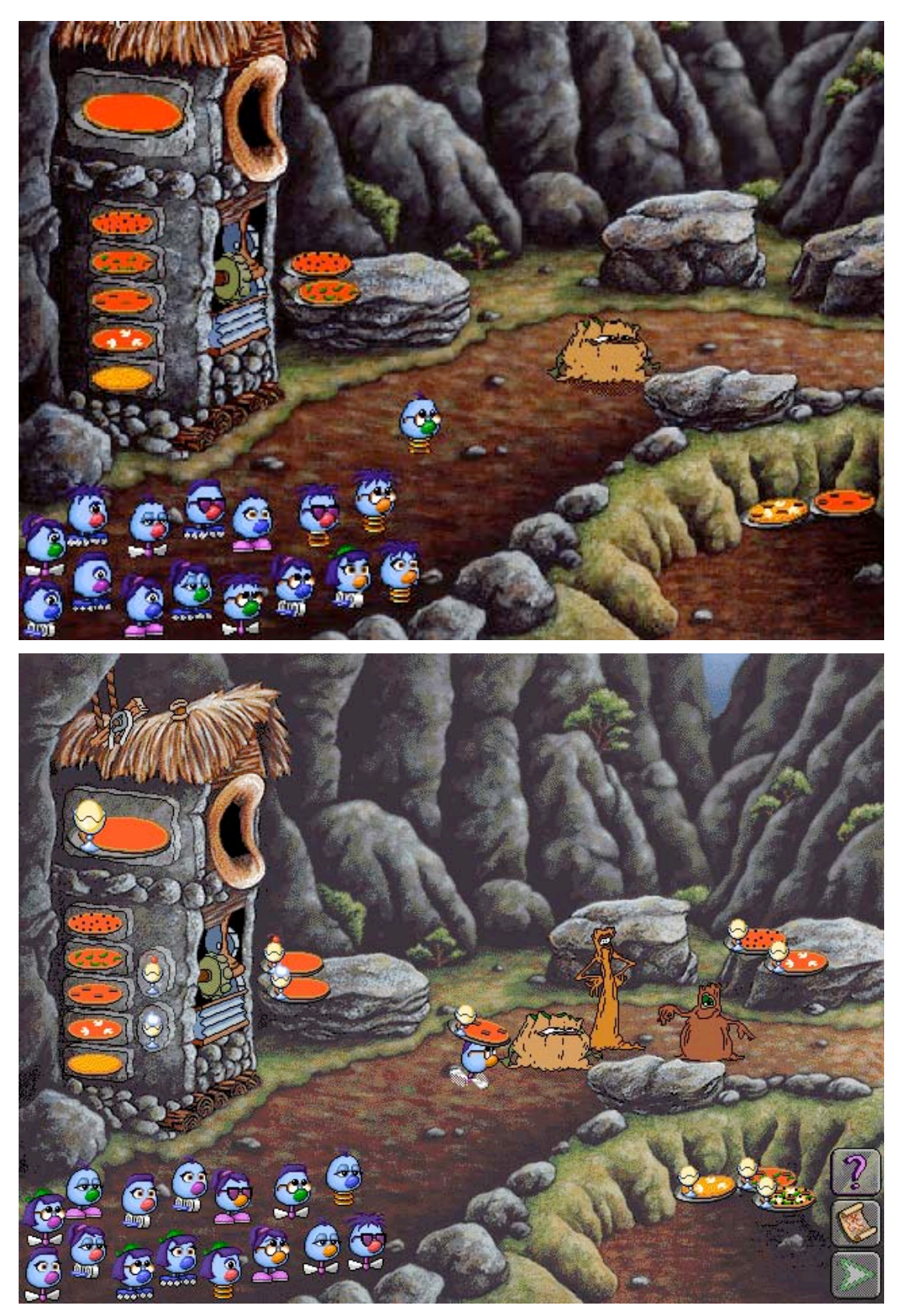

Premier campement : L'Abri du Rocher

Le campement est un lieu où les Zoombinis peuvent se réfugier. C'est un pied-àterre à partir duquel un Zoombinis refoulé peut revenir sans avoir à retourner sur l'île de départ. De ce premier campement, on peut choisir entre deux parcours pour atteindre le second campement.

**Parcours 1 du 1er campement au 2nd : Le Marais Quajeux** Épreuve 1 : Le Bac du Père Mathieu Épreuve 2 : Les Têtards Tatoués Epreuve 3 : La Fosse de Monte-pierre

#### **Parcours 2 du 1er campement au 2ème: La Forêt de Chaussée**

Épreuve 1 : Les Nizibooms Épreuve 2 : L'Hôtel du Temps-compté Épreuve 3 : La Muraille de Signes

#### **Le deuxième campement : L'Aire de Grozarbre**

Comme pour le premier campement, à partir du deuxième campement lorsque les Zoombinis seront refoulés, ils reviendront ici. Au deuxième campement, il n'y a qu'un chemin pour aller à Zoombiniville.

# **Parcours du 2nd campement à Zoombiniville : Les Monts du Désespoir**

Épreuve 1 : La Tanière du Sphinx

- Épreuve 2 : Le Piége de Cristal
- Épreuve 3 : Le Gouffre des Véhibules

#### **Zoombiniville**

Lorsque les Zoombinis atteignent Zoombiniville, ils sont sauvés ; le joueur peut alors repartir en chercher d'autres. À chaque arrivée, le joueur prend connaissances du nombre total de Zoombinis qu'il a amené à bon port. La ville se développe au fil des nouvelles arrivées.

# **2.3.2.** *Dr. Brain a perdu la tête*

Présentation Générale Éditeur : Knowledge Adventure Age : 12 et + Année: 1995

### **Entrée dans le jeu**

Le lancement du logiciel permet d'accéder directement à l'écran de chargement ou de rechargement de parties. La première fois, l'utilisateur doit donner un nom à sa partie. Les fois suivantes, il pourra la recharger en sélectionnant le nom choisi.

# **Film d'introduction**

Le film d'introduction apparaît uniquement lors de la première entrée dans la partie. Il est néanmoins possible de revisionner le film en cliquant sur l'icône « film d'introduction » situé sur l'écran de départ.

Le film est une animation qui raconte comment, lors d'une expérience, le contenu du cerveau du Dr Brain a été accidentellement transféré dans son rat de laboratoire, Rature. Le Dr. Hélène Brain, la nièce du Dr. Brain, arrive après la catastrophe et demande l'aide du joueur pour reconstituer le cerveau de Dr. Brain. Pour cela il devra compléter dix épreuves.

# **Écran de départ**

Chaque fois que l'utilisateur lance le logiciel, il se retrouve devant l'écran de départ. A partir de cet écran, il peut sélectionner les dix épreuves représentées par les différentes parties du cerveau. Cet écran dispose aussi d'une série d'icônes d'orientation : un pour sortir du jeu ; un pour changer d'utilisateur ou en créer un nouveau ; un pour revoir le film d'introduction. Une barre indicative située en haut de l'écran, affiche le score totale ainsi que le pourcentage de réussite de chaque épreuve achevée. Les indications d'utilisation de cet écran sont énoncées par le Dr. Hélène Brain au début de chaque partie.

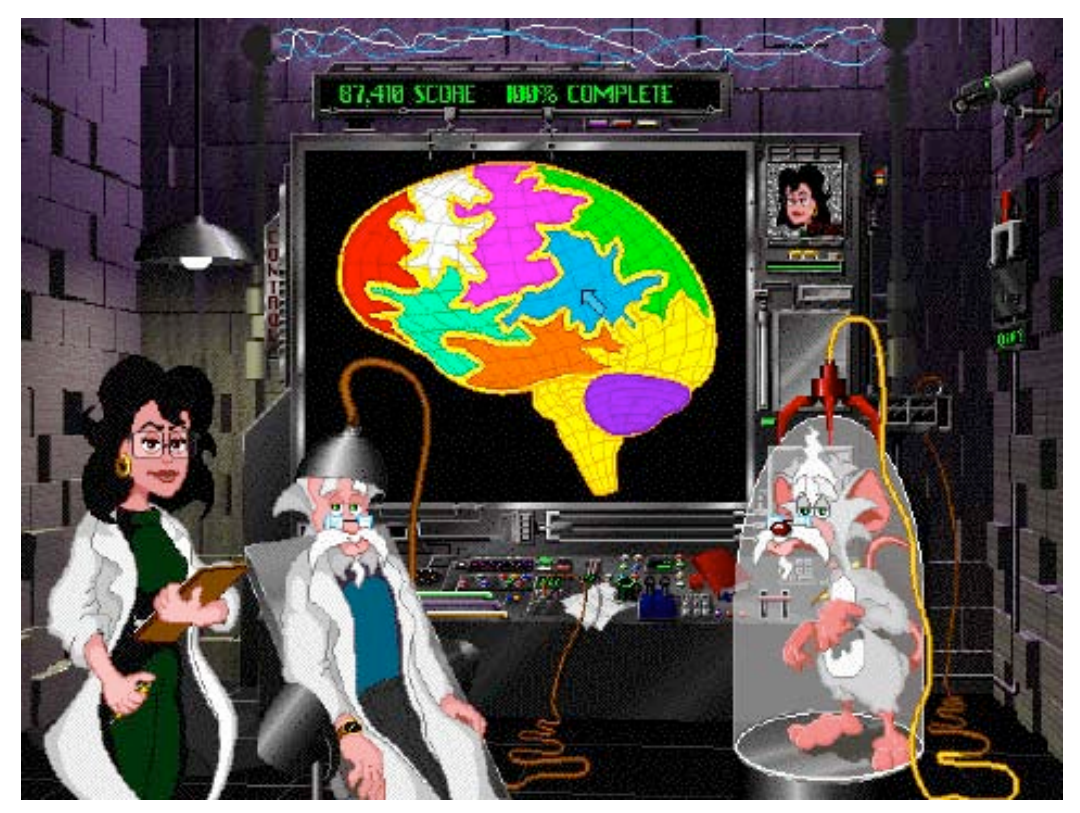

# **Descriptif générale des épreuves**

Le but est de reconstituer le cerveau du Dr. Brain en achevant dix épreuves.

Chacune d'elles apparaît sous la forme un puzzle que l'on peut faire plusieurs fois et dont la difficulté augmente au fur et à mesure. Pour reconstituer la partie du cerveau correspondant à une épreuve, il faut réussir les vingt premières versions du puzzle ce qui correspond à atteindre le score de 100%, sachant que chaque puzzle achevé permet d'obtenir 5%. Pour chaque épreuve, le Dr. Hélène Brain et Rature assistent le joueur. Le premier fourni les consignes et les indices, tandis que le second encourage l'utilisateur.

Parmi les dix épreuves du jeu, cinq ont été choisies dans le cadre notre activité informatique.

#### **Consignes et indices**

Pour chaque épreuve, le Dr. Hélène Brain explique le but de l'exercices sans donner de détail. Elle peut aussi, à la demande de l'utilisateur, donner des indices utile à la résolution des puzzles (ces indices seront mentionnés avec les descriptions individuelles des épreuves). Elle indique, enfin, à la fin de chaque puzzle le pourcentage de réussite de l'épreuve qui a été complété en annonçant : « Cette région est achevée à X% » (X étant un multiple de 5, entre 0 et 100).

Dans certaines épreuves, chaque puzzle a besoin d'informations particulières ; dans ce cas, c'est Rature qui les donne. Par exemple, dans l' épreuve *trains des pensées* (décrite ci après), Rature doit annoncer l'ordre d'entrée en gare des boules pour chaque puzzle.

#### **Le traitement de l'échec et de la réussite**

Lorsque l'élève réussit un puzzle, il obtient 5% pour compléter l'épreuve. Lorsqu'il échoue, il recommence le même puzzle jusqu'à sa réussite.

En cas de réussite ou d'échec c'est Rature qui encourage l'utilisateur avec des commentaires sonores tel que « Continue comme ça » ou « Oh ! tu ne nous a pas apporté la bonne idée ».

#### **Description des cinq épreuves sélectionnées:**

#### **Le train des pensées**

Ce puzzle est constitué d'un système de rails avec aiguillages reliant une gare de départ et une gare d'arrivée, et de boules de couleurs devant être acheminées d'une gare à l'autre. Ces boules de couleurs quittent la gare de départ dans un ordre donné. Rature indique au fur et à mesure l'unique couleur de boule pouvant être accueillie par la gare d'arrivée. L'utilisateur doit diriger les boules en actionnant les aiguillages, en cliquant simplement dessus, de façon à rentrer les boules dans l'ordre indiqué.

Nota : les boules sont présentées comme les idées mélangées de Dr. Brain qu'il faut remettre en ordre.

# Conseils du Dr. Hélène Brain pour le Train des pensées:

« Manie les aiguillages d'un système de rails de façon à amener des boules de couleurs d'une gare de départ à une gare d'arrivée dans une séquence donnée. »

« Essaye de capturer les idées dans les boucles avant de les diriger vers la gare d'arrivée. »

« Une fois que tu as contrôlé les idées dans ces boucles, sélectionne alors celles dont tu as besoin. »

### Ilustration du Train des Pensées :

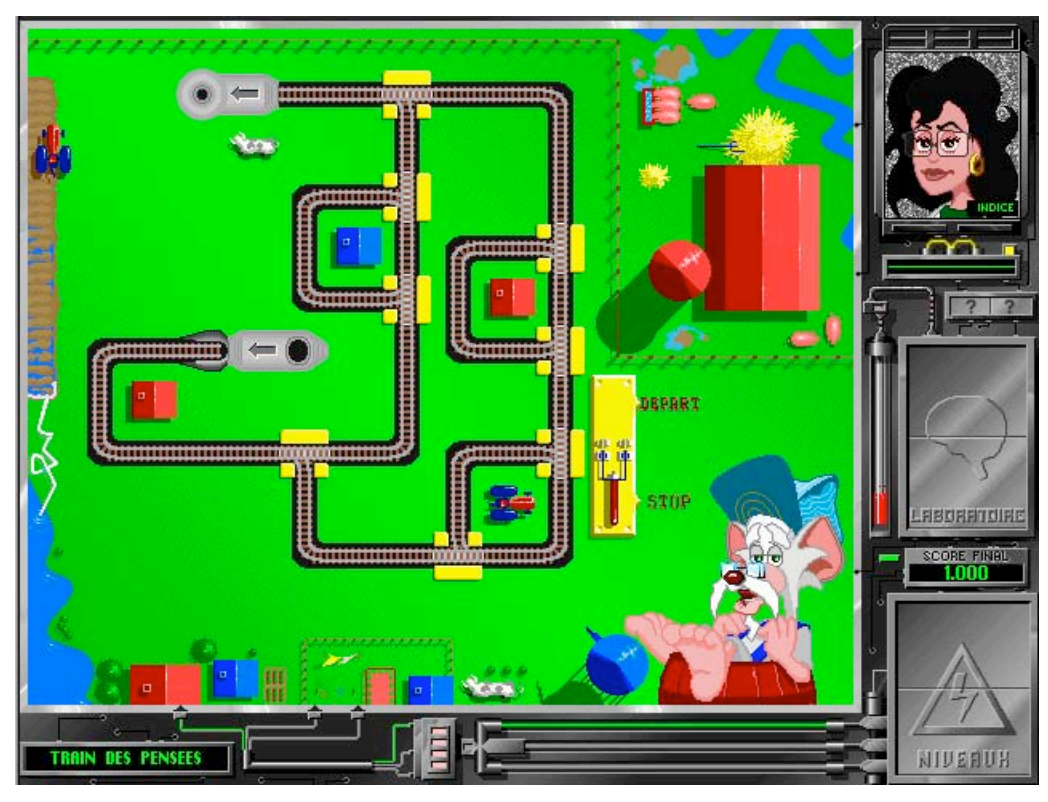

# **Labyrinthe Neuronal**

Les joueurs doivent naviguer une étoile dans un labyrinthe, constitué de plusieurs niveaux, représenté en deux dimensions. L'étoile suit la flèche de la souris lorsque le joueur reste appuyer sur son bouton droit. Il lui est aussi possible de diriger l'étoile avec les flèches du clavier. Le labyrinthe est composé de cases circulaires liées les unes aux autres. Lorsque ces cases sont marquées d'une flèche bleue, elles permettent d'accéder au niveau supérieur, lorsque la flèche est rouge, elles permettent d'accéder au niveau inférieur. De plus, certaines cases sont reliées par un tube à une autre case située au même niveau mais éloignée. Ces cases, ainsi que le tube qui les relies, sont de même couleurs et sont marquées d'un cercle noir au centre.

Comme la difficulté augmente, la distance à parcourir entre le départ et l'arrivée s'alonge, limitant le nombre de chemins possibles et augmentant le nombre de niveaux par labyrinthes.

Nota : l'étoile est censée représenter Rature, le rat de laboratoire, qu'il faut guider à travers le labyrinthe.

#### Conseils du Dr. Hélène Brain pour le Labyrinthe Neuronal:

- « Il y a plusieurs solutions, plusieurs chemins possibles. »
- « Si ton chemin débouche sur une voie sans issue, prends-en un autre. »

# Illustration du Labyrinthe Neuronal :

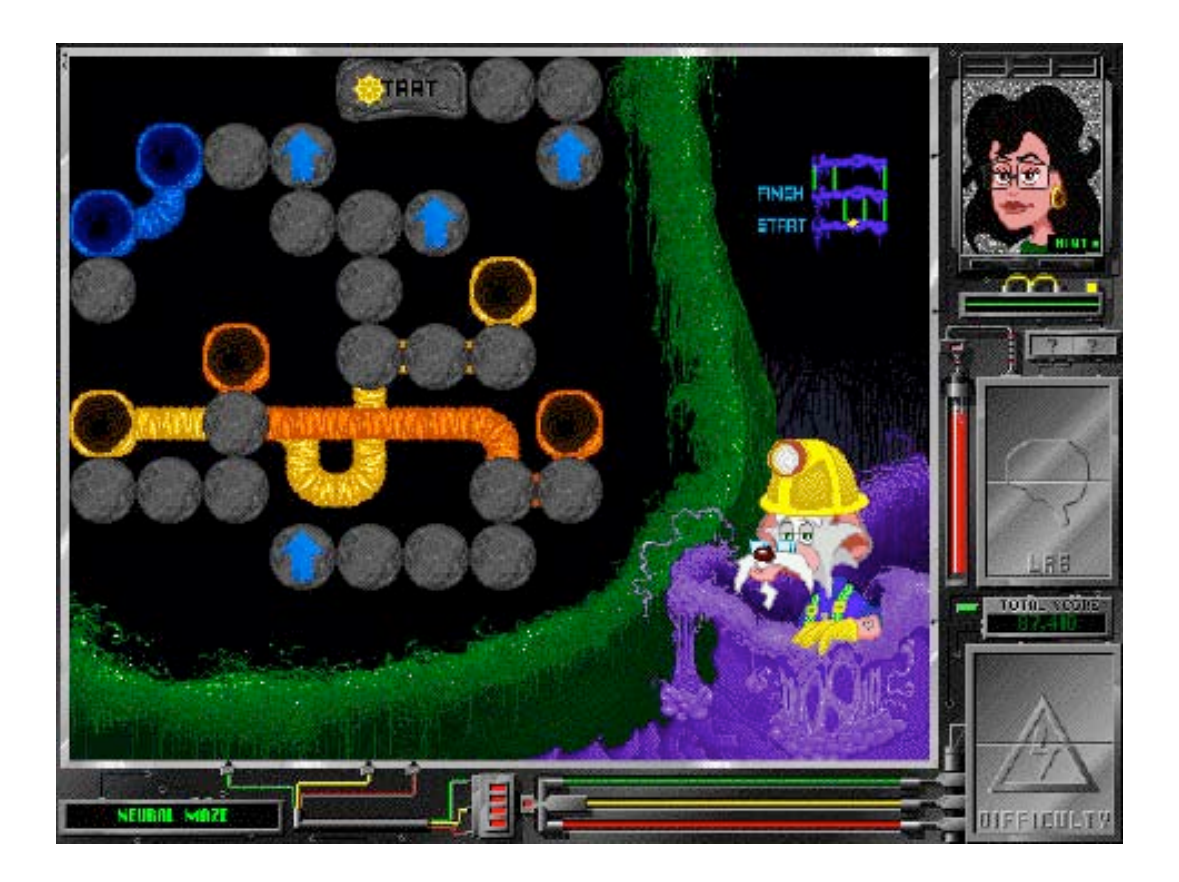

#### **Classement de Dossiers**

La tâche consiste à retrouver une série d'objets rangées dans des meubles à tiroirs après avoir mémorisé leur emplacement. Les objets apparaissent un par un sur l'écran d'un vieux téléviseur. L'utilisateur doit alors choisir un tiroir pour les ranger. Il ne peut y avoir plus d'un objet par tiroir. Après y avoir rangé un objet, le tiroir se referme. Chaque meuble à des tiroirs d'une couleur particulière.

Lorsque les objets sont rangés, Rature demande à l'élève de retrouver les objets, un par un, dans un ordre différent de celui du rangement.

La difficulté augmente d'abord avec l'accroissement du nombre d'objets à ranger et à retrouver, puis avec l'échange des tiroirs de place, et enfin en rangeant de nouveaux objets avant même d'avoir retrouver tous ceux de la série précédente.

Conseils du Dr. Hélène Brain pour Classement de Dossiers :

« Prononce les objets à haute voix afin de les mémoriser. »

« Plus tu hésites, plus le jeu se complique. »

« Ferme les yeux et retrouve la couleur et la forme des objets que tu dois mémoriser. »

Illustration de Classement de dossiers:

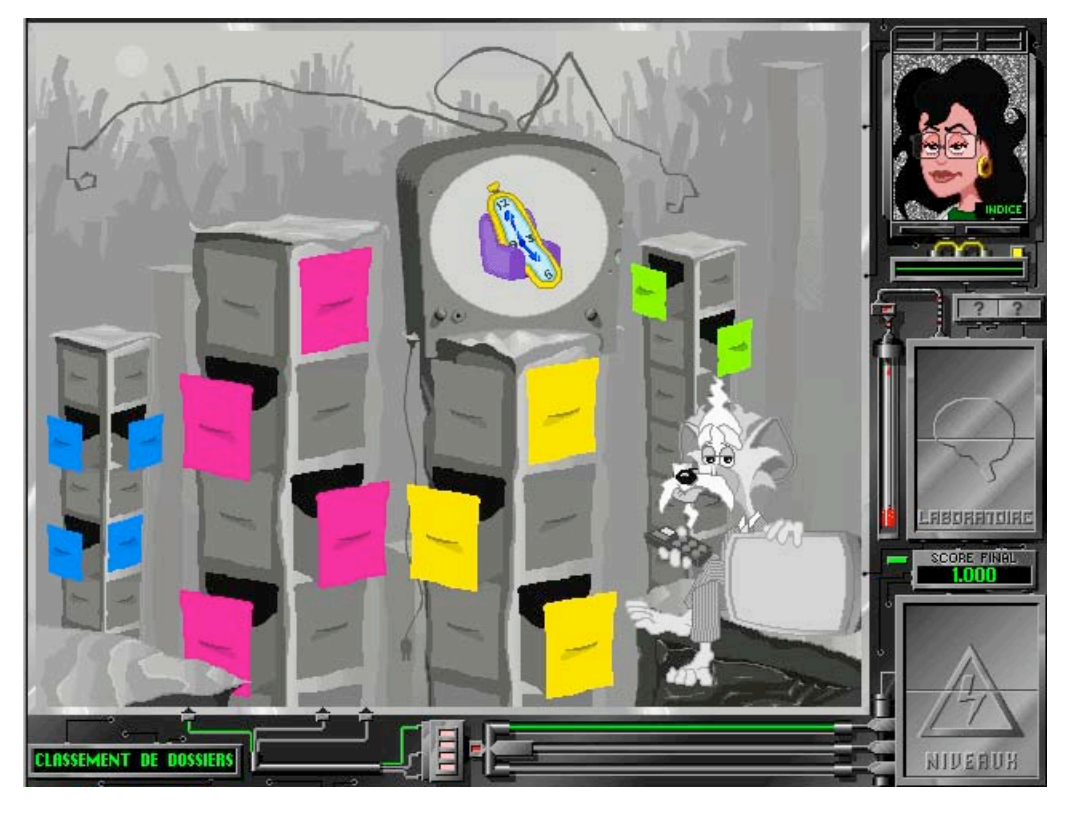

# **Construction en 3D**

Pour cette activité, il s'agit de reproduire des cubes constitués de blocs de couleurs en 3 dimensions sur plusieurs niveaux. Chaque niveau est représenté par une couleur. Des plans de travails permettent de poser les blocs sur une surface plane pour la construction des répliques. Lorsque l'on dépose un bloc sur une des surfaces planes, celui-ci apparaît automatiquement en 3D pour visualiser la progression de la réplique.

Des flèches permettent une rotation de la construction afin de pouvoir visualiser chacune de ces facettes et de s'assurer que la réplique est identique au modèle. La difficulté grandit en augmentant le nombre de blocs et le nombre de niveaux.

Conseils du Dr. Hélène Brain pour la Construction en 3D :
« Patience! Progresse à ton rythme. »

« Fais pivoter le modèle et ta construction autour du même axe pour qu'ils soient correctement alignés. »

« Selon la perspective choisie, certains blocs sont cachés. »

DESIGN 10101-852 **UFFIEULT!** 

Illustration de la Construction en 3D :

# **Programmation**

Dans cette activité, il faut programmer le Dr. Brain de façon à ce qu'il récupère le ou les cerveaux présents sur une surface quadrillée. Des commandes de programmation doivent être placées en séquence pour accomplir la mission. Ces commandes sont les suivantes :

Action : Pour avancer d'une case.

Droite : Pour tourner à droite.

Gauche : Pour tourner à gauche.

Pause : pour immobiliser le Dr. Brain.

Prendre : Pour ramasser un cerveau (s'il y en a un dans la case sur laquelle se trouve le Dr. Brain).

Les deux commandes suivantes ne sont disponibles que dans les niveaux avancés :

Sous-prog. 1 : Pour utiliser un sous-programme.

Sous-prog. 2 : Pour utiliser un second sous-programme.

Lorsque le programme est préparé, il suffit d'appuyer sur le bouton « exécuter » pour que le Dr. Brain suive les actions programmées. Si le programme est bon, Dr Brain pourra aller jusqu'au(x) cerveau(x) et le(s) récupérer. Sinon, le joueur devra recommencer jusqu'à ce que le bon programme soit trouvé.

La difficulté augmente avec l'apparition d'obstacles sur la trajectoire, sous forme de blocs qu'il faut contourner, ou de « bugs » qui se déplacent et qui déprogramment le Dr. Brain lorsqu'ils le touchent. Ensuite, des sousprogrammes seront disponibles lorsque la trajectoire sera devenue trop longue, et qu'il faudra utiliser des sous-ensembles d'instructions, en particuliers lorsque ces instructions devront être répétées sous forme Booléenne.

Conseils du Dr. Hélène Brain pour la Programmation :

« Si tu ne peux pas contourner un « bug », attends jusqu'à ce qu'il s'écarte luimême de ton chemin. »

« Vérifie que tu ramasses bien tous les cerveaux. »

« Utilise les sous-programmes attentivement et efficacement. Tu auras ainsi de meilleurs résultats. »

« Utilise les sous-programmes pour faciliter tes déplacements. »

« Essaye différents programmes si tu ne réussis pas du premier coup. Il y a de nombreuses solutions. »

# Illustration de la Programmation :

38

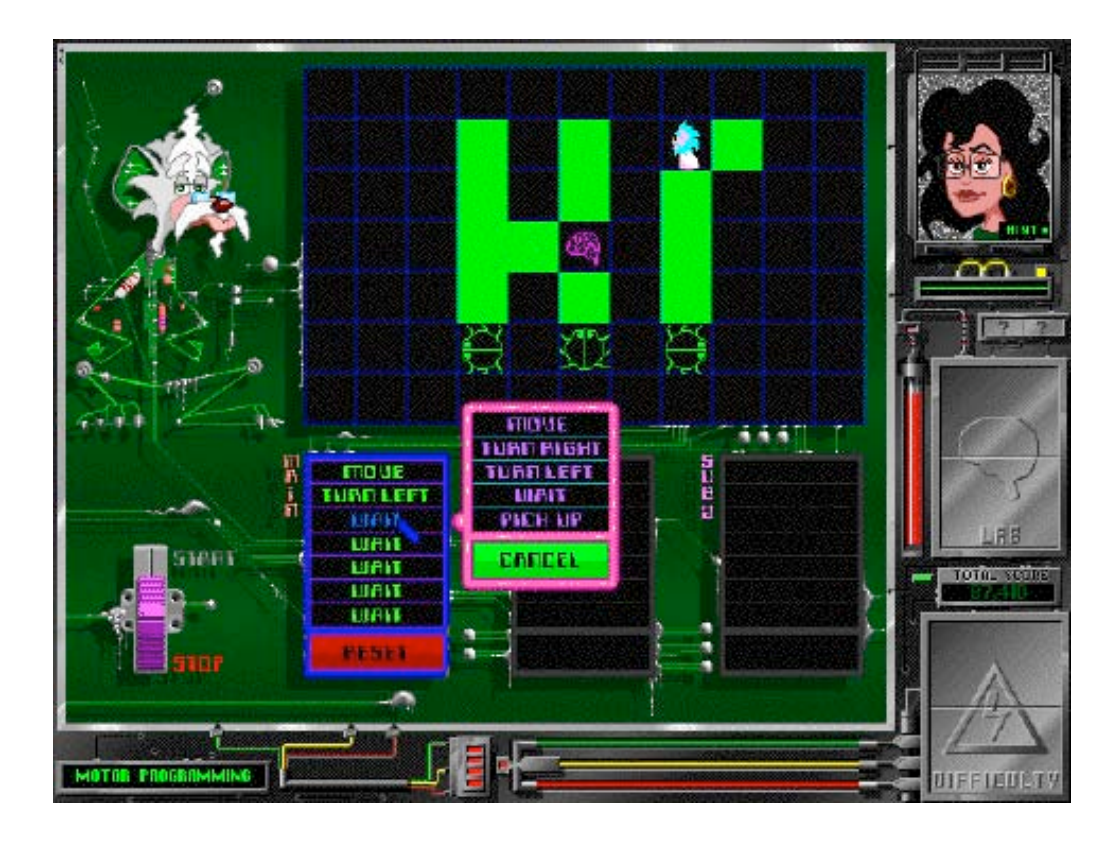

# **3. Partie Théorique**

Dans l'introduction, on a défini la problématique de cette étude à travers l'identification et l'interprétation des interactions entre les élèves et les logiciels éducatifs qui leur sont présentés. La partie théorique servira à définir d'une part l'origine de cette problématique, et d'autre part l'analyse de cette étude:

\_ L'origine de la problématique est basée sur la question de l'efficacité des TICE. C'est à travers ce débat que l'on a défini comment et pourquoi les questions sur l'interaction élèves-logiciels semblent pouvoir apporter des réponses intéressantes. De plus, on montrera pourquoi l'approche qualitative est pertinente à cette problématique. Enfin, on présentera une sélection d'études et de recherches qui conduiront à justifier le choix des logiciels.

L'analyse de cette étude est basée sur des théories et des concepts issus de la psychologie de l'apprentissage et de la psychologie de la motivation. On montrera comment ces derniers rentrent en jeu dans la conception de logiciels éducatifs et dans les situations éducatives qui en découlent, et comment les travaux de recherche ont influencé l'analyse des résultats obtenus pour cette étude.

# **3.1. L'efficacité des TICE**

L'inspiration de cette recherche est fortement liée à l'évolution du débat sur l'efficacité des TICE. Ce débat est complexe et implique de nombreux paramètres. C'est pourquoi cette présentation sera limitée aux recherches et aux analyses pertinentes à la problématique de cette étude.

La recherche sur l'efficacité des TICE a connu une évolution dont Cleborne D. Maddux distingue trois stades, ou phases, qui sont décrits par Chaptal: « Le premier, le plus ancien, se caractérise par la croyance que le simple fait d'exposer des élèves devant un micro-ordinateur serait générateur de bénéfices en termes d'efficacité éducative. (p. 216-217, 1999). « Le deuxième stade remplaça l'hypothèse du bénéfice général découlant de la simple exposition par celle, plus ciblée, découlant de l'usage de telle application informatique spécifique. Dans le même temps, les stratégies de recherche se sophistiquèrent, reposant du point de vue méthodologique sur des comparaisons plus rigoureuses entre groupe expérimental et groupe de contrôle.» (p. 217, ibid.) « La nouvelle phase, quant à elle, met l'accent sur l'interaction entre les diverses variables liées à l'apprenant, l'apprentissage et l'enseignant. » (p 217, Ibid). **En faisant une observation dans une situation éducative particulière et avec des logiciels sélectionnés, on s'inscrit dans cette nouvelle phase de recherche. Seul les deux derniers stades, ou phases, sont pertinents pour notre recherche. Dans les deux parties suivantes, nous allons donc en** **expliquer les raisons. Nous présenterons d'abord une sélection de recherches provenant du deuxième stade et les critiques qui lui sont faites. On montrera ensuite comment deux recherches issue de la dernière phase ont influencé cette étude.**

### **3.1.1. Le deuxième stade de recherche et ses critiques**

Aujourd'hui encore, la majorité des études réalisées sont des recherches qui proviennent de la deuxième phase. Ce sont des études qui comparent une certaine utilisation des TICE avec une méthode traditionnelle. Kulik est l'un des principaux représentants de ce type de recherche, non seulement parce qu'il a participé à de nombreuses études comparatives sur l'EAO mais aussi pour avoir fait des méta-analyses de ces recherches et finalement une étude sur un ensemble de méta-analyses (Kulik, 1994 cité dans Schacter 1999 p. 4). Ces conclusions sont les suivantes :

Les élèves apprennent plus dans les cours dans lesquels il y a de L'EAO.

\_ Les élèves apprennent leurs leçons en moins de temps avec l'EAO.

Les élèves aiment mieux les cours avec de l'EAO.

Kulik constate aussi que les résultats positifs ne sont pas généralisés sur toutes les recherches prises en compte dans son étude (Ibid). Les publications étasuniennes sont nombreuses à tirer des conclusions similaires basées sur des méta-analyses ou passant en revue les nombreuses recherches faites depuis des années. Ces études en concluent donc que les TICE sont efficaces mais que cette efficacité dépend de la « bonne utilisation » que l'on en fait (Bialo & Sivin-Kachala, 1996, Schacter 1999). Ces recherches, leurs méta-analyses et leurs revues donnent donc des arguments en faveur des TICE et en particulier aux « techno-enthousiastes » pour convaincre les administrateurs de l'éducation d'invertir dans les TICE.

Mais ces conclusions et leurs conséquences sont confrontées à des critiques que l'on peut diviser en trois catégories. Premièrement, c'est la méthodologie utilisée pour faire ces études comparatives qui est en cause. Clark considère que

41

ce type de comparaison ne permet pas d'isoler les multiples variables en jeu et que les situations éducatives sont trop différentes entre les groupes de contrôle et les groupes expérimentaux (Clark, 1984). Parmi ces variables, Chaptal recense entre autres : l'effet de nouveauté, les résultats sur le long terme, les différences de stratégies pédagogiques et les différences de matériels pédagogiques entre les deux groupes (1999). Ce rajoute aussi une critique plus directe du manque de rigueur méthodologique pour beaucoup des recherches qui sont publiées et utilisées avec un manque de discrimination dans les métaanalyses. Tennyson accuse même certains chercheurs de biaiser les expériences en adaptant leur méthodologie pour favoriser les résultats positifs ; il nomme se phénomène « The Big Wrench » (La grande torsion) (Tennyson, 1994, cité dans Chaptal,1999, p 230). Chaptal conclu donc de ces critiques que les recherches ne donnent pas de preuve scientifique de l'efficacité de TICE (1999, p 241).

Deuxièmement, les critiques mettent en causes plus directement ce qui est mesuré et la façon dont c'est mesuré. Les recherches mesures souvent des connaissances acquises catégorisées comme des fonctions intellectuelles inférieurs et mesurées par des questionnaires de type QCM. Or cela ne peut pas donner de conclusions satisfaisantes quant à la valeur éducative globale des TICE (Sandhlotz, 1997) (nous reviendrons plus en détail sur ce problème dans le prochain chapitre sur la psychologie de l'apprentissage dans les TICE).

Troisièmement, certains chercheurs ont constaté l'impact des technologies dans les écoles. Larry Cuban en particulier dénonce l'échec de l'investissement massif dans les TICE aux Etats-Unis. Il met directement en cause le passage de l'expérimentation à la réalité des situations scolaires. Il critique le choix d'investir dans les TICE en constatant d'une part, que les enseignants n'utilisent pas ou rarement les ordinateurs mis à leur disposition à des fins éducatives. D'autre part, que d'autres investissements à coût équivalents peuvent être plus efficace, par exemple les cours de soutien scolaire (Cuban, 1993). Il montre aussi comment d'autres technologies (le cinéma, la radio, la télévision, la vidéo) dans l'histoire de l'éducation ont suscité des mouvements de mode qui se sont traduit par des échecs... Il questionne enfin les TICE pour leur mode individuel d'instruction alors que les théories cognitives de l'éducation mettent de plus en plus en avant l'interaction sociale (Ibid.).

L'ensemble de ses critiques a influencé de nombreux chercheurs à s'orienter sur des nouvelles approches de recherche, celles qui sont décrites de la troisième phase.

# **3.1.2. Des approches de recherche différentes**

En mettant l'accent sur les interactions entre les différentes variables en jeu dans les TICE, les recherches de la nouvelle phase ont porté un autre regard sur les enjeux des TICE. Les deux recherches présentées dans ce chapitre vont illustrer comment par deux approches très différentes elles ont pu apporter une nouvelle vision dans le débat de l'efficacité des TICE. Elles ont influencé la présente étude en particulier par la distinction de deux types d'apprentissage, l'un de fonctions intellectuelles d'ordre supérieur et l'autre de fonctions intellectuelles d'ordre inférieur. Les premiers sont issus d'applications comme les logiciels de résolution de problèmes et les simulations ; pour les secondes, les applications sont les didacticiels et les exerciseurs (Wenglinsky, 1999).

# Does it compute ?

Wenglinsky dans une étude qui exploite le NAEP (National Assessment of Educational Progress), un test national d'évaluation du département de l'éducation des Etats-unis, a permis de recueillir un grand nombre de données sur un échantillon d'élèves des niveaux équivalents au CM1 (4th grade) et à la quatrième (8th grade). L'échantillon se veut représentatif de la population des Etats-Unis et comprend 6227 élèves de grade 4 (équivalant au CM1) et 7146 élèves de grade 8 (équivalent à la quatrième).

Ce test lui permet de comparer les résultats en mathématiques des élèves avec, entre autres, les types de logiciels utilisés en mathématiques. Il en distingue deux :

les logiciels mettant en jeu des fonctions intellectuelles d'ordre supérieures ; sont inclus les logiciels ludo-éducatifs et les logiciels de simulations mathématiques.

\_ les logiciels mettant en jeu des fonctions intellectuelles d'ordre inférieurs représentés par les exerciseurs-didacticiels.

Pour les élèves de grade 4 (CM1), L'effet général des TICE est négatif pour l'apprentissage des mathématiques. Wenglinsky montre pourtant que cet effet devient positif lorsqu'il s'agit d'applications exerçant les fonctions intellectuelles d'ordre supérieur (représentées pour ce niveau scolaire par les logiciels ludoéducatifs).

Pour les élèves de grade 8 (quatrième), L'effet général de l'application des TICE pour l'apprentissage des mathématiques est positif, mais on constate un écart important entre les logiciels d'applications d'ordre supérieur, qui sont positifs (représentés pour ce niveau scolaire par les simulations), et ceux d'ordre inférieur (toujours les didacticiels) qui sont négatifs.

Wenglinsky conclue donc que les logiciels que les logiciels de type « ordre inférieur » ne sont pas à recommander ni pour le primaire, ni pour le secondaire. Cela va pourtant à l'encontre de nombreuses conclusions positives de l'EAO, notamment les résultats de Kulik mentionnés plus haut et soutient donc certaines des critiques citées à la suite.

**L'étude fait aussi apparaître comment ses résultats sont distribués en fonction des critères sociaux des élèves. En particulier, elle montre que les enfants des populations défavorisées utilisent surtout des logiciels de type exerciseurs-didacticiels.**

### ACOT et l'apport du qualitatif

Dans les conclusions de « Does It Compute », Wenglinsky montre que d'autres études sont nécessaires pour compléter ses résultats. Il exprime entre autres le besoin d'avoir des études longitudinales et de faire une distinction entre différents types de logiciels. Bien que ce dernier ne le précise pas explicitement, Chaptal voit dans ses conclusions un débouché sur « une interrogation

qualitative, mettant en évidence non la technologie ni sa plus ou moins grande disponibilité mais la façon dont elle est employée. »(p 222-223, Chaptal, 1999). On espère ici pouvoir apporter quelques éléments de réponse à cette interrogation. Dans les recherches qualitatives sur les TICE, la plus importante, et celle qui est devenue une référence, c'est le projet ACOT (Apple Classrooms of Tomorrow). Bien qu'il soit différent dans ses problématiques et dans sa méthodologie, ACOT fut une source d'inspiration quant à la conception de cette recherche. Le projet est une large étude qualitative et longitudinale qui a eu lieu entre 1985 et 1998. Ce projet fut un partenariat entre des écoles, des universités et la société Apple, ayant pour mission de doter une quinzaine d'écoles étasuniennes d'un important équipement informatique et d'observer l'évolution des situations éducatives et d'apprentissage au cours des années. Les nombreuses données recueillies ont permis d'obtenir des résultats pertinents tels que : l'impact positif sur l'attitude des élèves par rapport à l'apprentissage ; l'enthousiasme continue des élèves qui n'a pas diminué avec le temps ; le développement d'activités (principalement des activités constructivistes) utilisant les fonctions intellectuelles supérieures (Sandholtz, 1996). Les chercheurs d'ACOT ont présenté l'évolution des situations éducatives à travers un modèle chronologique qui inclut cinq phases : l'entrée, l'adoption, l'adaptation, l'appropriation, et l'invention. Pour notre étude, nous nous sommes inspirés de cette présentation pour présenter nos résultats (Nous présenterons notre méthodologie de présentation des résultats dans le prochain chapitre).

Ce que l'on retiendra de la méthodologie d'ACOT, c'est une approche flexible qui a permis aux enseignants d'expérimenter avec les TICE tout en se laissant observer et partager leurs réactions ainsi que ceux de leurs élèves. Les chercheurs ont voulu un mode de « laissez faire » expérimentale. Si les enseignants recevaient une formation continue, ils étaient néanmoins libres de gérer leur classe sans contrainte. De cette stratégie, la seule question de départ fut : Que ce passe-t-il lorsque enseignants et étudiants ont un accès constant à la technologie ? Les chercheurs ont obtenu une grande quantité de données qui se révèle utile à l'intégration des TICE dans le milieu scolaire.

Pour cette étude, on reprendra cette approche de flexibilité vis-à-vis des élèves en leur laissant un maximum de liberté quant à leur façon de gérer leur apprentissage avec les TICE. Une flexibilité qui comme dans le projet ACOT sera influencée par l'assistance d'éducateurs qui seront là pour orienter les élèves sans les contraindre (ce processus sera plus détaillé dans la partie méthodologique).

### **3.2. La Psychologie de l'éducation pour l'EAO**

Le but ici ne peut pas être de conclure sur de quelconque efficacité des TICE ou de l'efficacité de l'un des deux types de logiciels en cause. Cette étude qualitative cherche seulement à observer les interactions d'élèves avec des logiciels de conceptions pédagogiques différentes. En conséquence, on se basera sur des repères théoriques propres aux mouvements pédagogiques qui ont influencé la conception des logiciels et sur les recherches qui ont déterminé leur valeur éducative. Cela contribuera à orienter les observations et les entretiens qui l'on décrira par la suite.

### **3.2.1. Le béhaviorisme à l'origine des didacticiels**

Les béhavioristes rejettent l'idée que l'on puisse accéder aux systèmes cognitifs internes des individus. Ils vont donc se concentrer sur ce qu'ils peuvent observer: le comportement. Pour l'expérimentation, ils étudient la relation entre les stimuli et les réponses aux stimuli (Weil-Barais, 1993). Les béhavioristes ont développé l'associationnisme, une théorie de l'apprentissage basée sur le processus d'association entre le stimuli et la réponse.

Le psychologue béhavioriste B. F. Skinner n'est pas le premier à développer des théories béhavioristes sur l'apprentissage, mais il est le premier à en concevoir un modèle pédagogique (Driscoll, 1994). Il définit l'apprentissage comme un changement permanent de comportement qui peut être détecté en observant un organisme dans le temps. Il s'intéresse en particulier au "conditionnement opérant" et au "renforcement positif". Skinner proposera plus tard d'appliquer ces principes béhavioristes à l'enseignement, à travers ce qu'il appellera « l'enseignement programmé »: Le contenu de l'apprentissage est organisé dans un ordre logique et en petites étapes de plus en plus compliquées, en fonction de la progression de l'apprenant. Pour avancer, ce dernier doit trouver la bonne réponse des exerciseurs proposés. L'évolution est lente et graduelle de façon à ce qu'il y ait peu d'erreurs. L'instruction programmée est linéaire ce qui pose un sérieux problème : elle manque de flexibilité face à la différenciation des capacités individuelles (Crahay, 1999). Crowder résout ce problème en introduisant la notion de branchement, c'est-à-dire que le programme n'est plus linéaire et s'adapte à l'apprenant en analysant sa réponse. Les questions sont à choix multiples et la réponse de l'apprenant l'oriente vers un segment adapté (Crahay, 1999). Sur ces bases, de nombreux chercheurs et éducateurs développeront l'enseignement programmé et y ajouteront une conception individualisée suivant les besoins, les situations éducatives et les nouvelles idées du moment.

L'EAO (Enseignement Assisté par Ordinateur), tel qu'il est conçu à l'origine, est un modèle d'enseignement programmé sur ordinateur. L'ordinateur est un outil idéal pour l'utilisation de l'enseignement programmé, il permet de gérer des séquences complexes de branchement et peut automatiquement enregistrer les réponses de l'apprenant et permettre une rétroaction (feedback) (Bruillard, 1997). Vice-versa, L'EAO, par sa facilité de conception informatique (en comparaison avec approche pédagogique comme les simulations), a toujours été le modèle dominant de conceptions pédagogiques pour les logiciels parascolaires comme c'est le cas pour Graines de Génie et pour ADI.

Pour cette étude, on s'intéressera à trois critiques qui ont été faits à l'enseignement programmé:

\_ On reproche à l'enseignement programmé de trop focaliser l'apprenant sur des

47

séquences logiques, et donc de limiter la vision globale de l'objet à apprendre. De plus ces séquences logiques interviennent dans un processus d'apprentissage qui lui n'est pas forcément logique et qui aurait pu profiter d'un cheminement vers la compréhension plus naturelle (Richelle cité dans Crahay, 1996).

\_ Not quant à lui critique la gestion de l'erreur dans l'enseignement programmé. Il constate que le rapport à l'erreur de l'enseignement programmé peut avoir des effets pervers sur l'apprentissage. D'une part parce que l'erreur peut avoir des effets bénéfiques sur l'apprentissage; d'autre par parce que "pour favoriser la production de la bonne réponse, on choisit souvent les éléments de telle sorte que, d'un item au suivant, il y ait recouvrement ou répétition (...). En outre, la bonne réponse est suggérée par toutes sortes de procédés (...). On finit ainsi par minimiser l'activité mentale des élèves à qui l'on ne propose, en fin de compte, que des pseudo questions..." (p 62-63 cité dans Crahay).

\_ L'enseignement programmé se basant sur le modèle béhavioriste du renforcement met l'apprenant dans une situation où sa motivation à apprendre devient une motivation extrinsèque (Driscoll). La motivation fera l'objet d'un chapitre à part, où l'on verra l'importance de la motivation intrinsèque dans l'apprentissage et comment le renforcement extrinsèque peut nuire à cette dernière.

#### **3.2.2. L'apport du constructivisme**

Le constructivisme prend ses racines dans divers courants de la psychologie cognitive, en particulier le structuralisme piagétien et l'interactionnisme social vygoskien et brunerien (Driscoll, 1994).

Le structuralisme représente le système cognitif par ses structures et ses mécanismes de fonctionnement. Chez Piaget, les structures cognitives évoluent grâce à un processus d'accommodation et d'assimilation en réponse aux problèmes posés par l'environnement. Les mécanismes cognitifs s'adaptent par ce qu'il appelle l'équilibration (Weil-Barais, 1999).

L'interactionnisme repose sur l'idée que le système cognitif se développe face aux nécessités des interactions sociales (Weil-Barais, 1999).

Prenant ses origines des travaux du psychologue Russe Vygotski, l'interactionnisme sociale recentre le débat. Pour Vygotski, le développement individuel ne peut pas être compris sans une référence au contexte social et culturel dans lequel se trouve l'individu (Perraudeau, 1996). Bruner reprend l'idée de l'interaction sociale et la développe vers ce qu'il appelle l'"interaction de tutelle" basée sur la connaissance de la carte cognitive de l'apprenant dans le but d'intégrer les connaissances préalables à l'apprentissage et de définir un système de tutorat.

Les théories constructivistes s'appuient sur l'hypothèse que la connaissance est construite par les apprenants dans un besoin de donner sens à leurs expériences. D'après le constructivisme, l'apprentissage doit avoir pour but : le développement du raisonnement, l'esprit critique, la résolution de problème et une utilisation "active" de la connaissance. À cet effet, on placera l'apprenant dans un environnement doté des caractéristiques suivantes: des activités authentiques; une interaction sociale; un mode multiple de représentation; un mode d'apprentissage centré sur l'apprenant; un appel à la réflexion (Driscoll, 1994).

En mathématiques, Piaget accuse l'enseignement traditionnel de trop se focaliser sur les connaissances et non pas sur l'essence de cette matière: la logique, et son "vrai but: l'épanouissement des capacités déductives."(Cité dans Crahay, 1999) Le constructivisme a fortement inspiré la conception des logiciels éducatifs. Les micromondes en furent la première illustration. Papert, en particulier, développa le plus populaire de ces micromondes : LOGO qui permet un apprentissage « actif » grâce à la programmation. Son but est que les savoirs mathématiques deviennent des "objets pour penser avec" (Papert, 1980). Le constructivisme s'est orienté vers des activités basées sur l'expérience (Driscoll) qui ne seront que mal représentées dans un des logiciels testés : Graines de Génie (voire les ateliers de graines de Génies dans la partie « analyse des logiciels »).

### **3.2.3. Cognitivisme et processus cognitifs supérieurs**

Les cognitivistes s'intéressent aussi à la problématique de la résolution de problème qui inclut la logique, mais aussi la catégorisation, le raisonnement, la comparaison; ce qu'ils appellent les processus cognitifs supérieurs. Mais leur approche est basée sur ce que Perkins définit comme l'intelligence réflective qui diffère de l'intelligence expérimentale constructiviste. En pédagogie, le développement de l'intelligence réflective s'est traduit par un ensemble de programmes d'activités cognitives supérieures dans le but de développer la notion d'apprendre à apprendre (Perkins, p 213).Les logiciels Zoombinis et Dr Brain, comme nous l'avons vu, correspond à ce type de programme.

L'efficacité de ces méthodes est mise en question lorsqu'il s'agit de transférer cette intelligence vers un apprentissage plus pratique comme l'apprentissage scolaire. De nombreuses études ont mis en évidence que les individus ne faisaient pas la connexion entre une version d'un problème avec une autre version utilisant les mêmes notions cognitives sous une autre forme. Des expériences récentes ont pourtant montré que dans des cas où l'on montre aux apprenants comment reconnaître des problèmes se ressemblant, ceux-ci arrivent à établir un transfert (ibid.). Il semble donc que la problématique reste pour l'instant ouverte sur ce sujet.

### **3.3. Motivation et logiciels éducatifs**

La motivation fait partie intégrante du processus d'apprentissage et si l'ordinateur suscite un intérêt particulier pour l'éducation ce n'est pas seulement parce qu'ils offrent de nouvelles possibilités pour l'apprentissage mais aussi parce que l'on constate qu'il a la capacité de motiver ses utilisateurs à apprendre. Les jeunes, en particulier, sont facilement absorbés par les activités informatiques. Ce

chapitre présente la motivation au travers de l'apprentissage et la façon dont elle joue un rôle dans la pédagogie de l'informatique.

### **3.3.1. La motivation et l'éducation, repère théorique**

La motivation est définie comme « l'ensemble des mécanismes biologiques et psychologiques qui permettent le déclenchement de l'action, de l'orientation (vers un but, ou à l'inverse pour s'en éloigner) et enfin de l'intensité et de la persistance : plus on est motivé et plus l'activité est grande et persistante » (Lieury et Fenouillet, 1996). La motivation est une interaction chez l'individu entre un phénomène interne et un phénomène externe. Les premières recherches scientifiques faites à ce sujet viennent des béhavioristes qui se sont intéressés à la motivation extrinsèque à travers le renforcement « où l'on manie la carotte et le bâton » (Crahay). Hull en particulier s'intéressa à ce sujet et effectua des expériences de laboratoire sur le comportement des rats. Ses recherches lui permirent d'établir un certain nombre de lois sur la motivation qui ont pu être appliqué chez les individus, en particulier sur les renforcements positifs et négatifs. Le renforcement positif favorise la motivation et donc l'apprentissage, tandis que le renforcement négatif tend à diminuer les performances. Ensuite, il constate l'effet Crespi qui montre que trop de renforcement positif engendre une baisse de performance (Hull cité dans L&F). Ces effets ne seront pas remis en cause, mais cette vision sera critiquée comme étant trop limitée. Bandura montre que la motivation des individus inclus beaucoup d'autres paramètres que de simples stimuli. Les êtres humains sont capables de porter des jugements plus complexes sur leur environnement grâce à des capacités qui leur sont propres tel que : « la capacité de se représenter et d'interpréter leur environnement grâce à des systèmes symboliques comme les langages parlés et écrit ; la capacité de se référer au passé et d'anticiper le futur ; la capacité d'observer autrui et d'en tirer des conclusions pour soi-même ;la capacité de s'autoréguler, c'est-à-dire de contrôler et de modifier ses comportements selon l'évaluation que l'on fait de leur adéquation à la situation. » (Bandura cité dans Crahay p 282). Des chercheurs issus du mouvement cognitiviste explorent d'autres types de motivation qui ne s'expliquent pas par des motivations extérieures mêmes complexe comme le décrit Bandura mais par des besoins intrinsèques aux individus. Harlow montre que les individus ont un besoin intrinsèque de curiosité (ou d'exploration) et ce besoin est diminué par le renforcement. Le chercheur établie une distinction entre la motivation intrinsèque (l'attrait de l'activité elle-même) et la motivation extrinsèque (par renforcement) (cité dans L&F). Dans une situation éducative, ces deux types de motivation sont en interaction et de nombreux chercheurs, en particulier chez les cognitivistes, se sont penchés sur cette interaction afin d'optimiser la motivation scolaire. Les enjeux au regard de cette dernière sont importants puisque aujourd'hui la motivation et la démotivation chez les jeunes est mis en avant comme une conséquence majeure de réussite et d'échec scolaire.

Viau défini la motivation scolaire comme « un état dynamique qui a ses origines dans les perceptions qu'un élève a de lui-même et de son environnent et qui l'incite à choisir une activité, à s'y engager et à persévérer dans son accomplissement afin d'atteindre un but » (Viau, 1994 p 7). Cette perception individuelle se présente différemment selon les types d'événements rencontrés par les élèves et leurs interprétations de ces événements.

Weiner distingue trois paramètres qui permettent d'analyser ces interprétations : L'attribution de causalité interne ou externe ; une situation contrôlable ou noncontrôlable; l'état stable ou temporaire (L&F). Ces paramètres se combinent ensemble pour donner huit possibilités. Ces possibilités auront des issues différentes suivant si le résultat est positif ou non. Les tableaux suivants vont illustrer ces combinaisons :

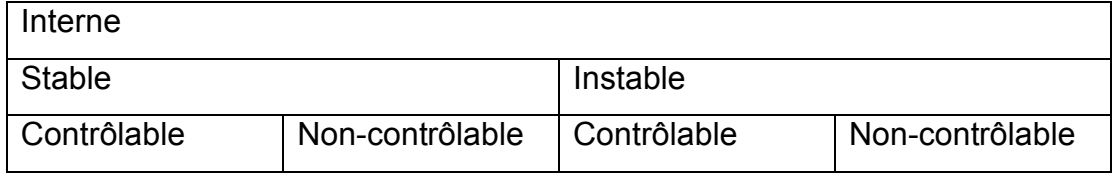

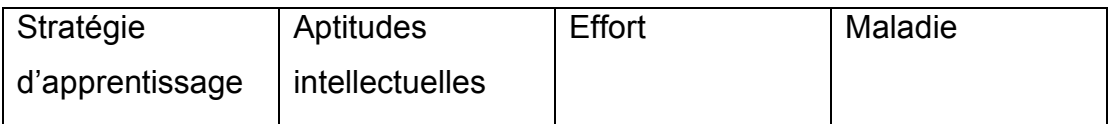

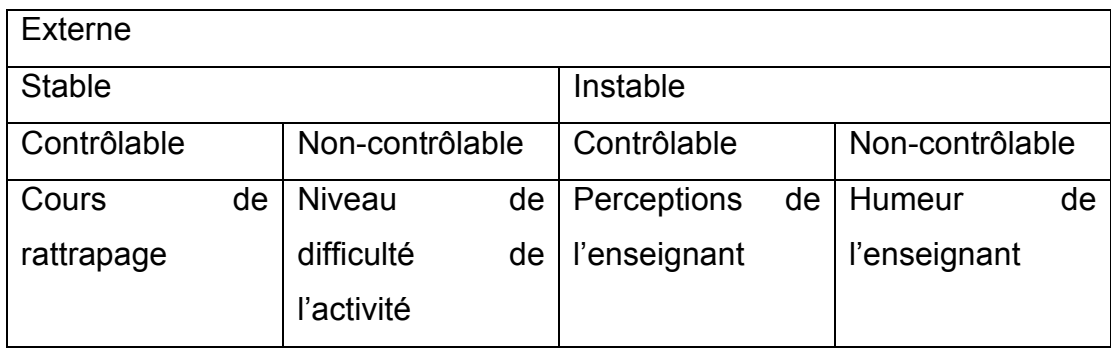

(Tableau issu de Crahay)

Parmi ces paramètres, la contrôlabilité de la situation est, d'après Tardif, fondamentale « dans une perspective d'enseignement et d'apprentissage, il est important d'observer que ce n'est pas le fait qu'une cause invoquée soit interne ou externe ou encore stable ou variable qui est la dimension fondamentale, mais bien que la cause invoquée soit perçue comme étant ou non sous le pouvoir de l'élève » (Tardif p 127). Dans le cas de l'échec scolaire, si un élève considère qu'il est responsable de son échec parce qu'il n'a pas assez travaillé, il sera susceptible de changer d'attitude et se reprendre. Tandis que l'élève qui attribue son échec à une cause stable et non-contrôlable aura tendance à se résigner.

Parmi les conceptions qui influence la motivation des élèves, celle du but et celle de l'intelligence sont considérées comme les plus influentes.

Les travaux de Dweck (cité dans Perkins) montrent comment les enfants convaincus de la stabilité de l'intelligence choisissent plus souvent des taches qu'ils jugent capables de faire sans prendre de risque ; De plus, ils tendent plus souvent à justifier leurs succès ou leurs échecs par la fatalité de l'hérédité.

# **3.3.2. TICE et motivation**

Les médias électroniques captivent l'attention en particulier chez les jeunes. C'est un des arguments des « techno-enthousiastes » pour promouvoir les TICE. Greenfield en identifie certaines caractéristiques : le multimédia à travers le processus dynamique de l'action et l'audio-visuelle stimulent l'attention et la mémoire (1984) ; la capacité d'interactivité en particulier pour l'ordinateur (ibid.). Lepper détermine trois différentes raisons pour lesquelles des activités informatiques peuvent accroître la motivation intrinsèque des élèves à apprendre. Premièrement, lorsque ces activités offrent un défi elles motivent les élèves à trouver une solution au problème. Deuxièmement, lorsqu'elles stimulent la curiosité ou le désir de résoudre un problème incongru. Troisièmement, lorsqu'elles procurent un sens de contrôle ou de maîtrise sur un environnement (1985). Enfin, il constate avec Chabay (1985) que cette motivation survient en général aussi bien chez les bons élèves que chez les moins bons.

On citera encore une fois le projet ACOT qui révèle aussi un engagement plus intense des étudiants dans leur travail scolaire lorsque celui-ci est effectuer à l'aide des ordinateurs (Sandholtz). Et souvent même, les élèves d'ACOT ont été au-delà du travail demandé sans hésiter à déborder sur leur temps libre. Becker (2000) cite de nombreuses études qualitatives et quantitatives qui témoignent d'une consistante augmentation de la motivation lors de l'utilisation des TICE. Mais il remarque que ces études ne discernent pas les différences de motivation avec les différentes applications des TICE. Un problème que l'on peut considérer comme semblable aux remarques faites par Wenglinsky à propos de l'effet des TICE sur l'apprentissage et que l'on pourra aborder par la même approche qualitative dans cette étude.

Il s'agit donc maintenant d'utiliser ce support théorique pour l'analyse de la situation éducative et la conception de l'approche qualitative. D'une part, on analysera la conception des logiciels. Ceci permettra d'anticiper les possibles interactions avec les élèves et les activités informatiques proposées. D'autre part, on utilisera ces anticipations pour préparer la conduite de l'observation et des entretiens et enfin pour établir l'hypothèse de cette étude. Finalement, on pourra utiliser ces informations théoriques au cours des observations et des

entretiens afin d'obtenir des données pertinentes sur la problématique de l'interaction élèves / logiciels éducatifs.

# **3.4. Méthodologie de la recherche**

Notre recherche comprend l'observation des activités informatiques présentées ci-dessus suivie d'entretiens avec les élèves participant à l'activité. Notons que les élèves participants à cette recherche constituent un échantillon non représentatif. Les élèves viennent pour la plupart de milieux défavorisés et de famille d'immigrants où parfois le français n'est pas la langue maternelle. Par ailleurs, la plupart viennent au soutien scolaire de l'association parce qu'ils ont des difficultés scolaires. Cette recherche est de nature qualitative, et elle « tente de se rapprocher au plus du monde intérieur, des représentations et de l'intentionnalité des acteurs humains engagés dans des échanges symboliques comme ils le sont en éducation » (Van Der Maren p 103, 1996). Le but de notre recherche est d'analyser les réactions des élèves face aux logiciels parascolaires et ludo-éducatifs de façon à obtenir des données qui pourront par la suite ouvrir d'éventuelles perspectives de recherche.

# **3.4.1. L'observation**

Notre observation consiste en une prise de notes durant l'activité, complétée parfois par d'un enregistrement audio ou vidéo. L'observation est suivie d'un travail de synthèse. Il s'agit d'une observation longitudinale qui s'étend sur deux années.

La première année (2000-2001), l'activité informatique sur les logiciels parascolaires a duré huit semaines à raison de deux fois une heure par semaine pour chaque groupe observé (le groupe sixième et le groupe cinquième).

La deuxième année (2000-2001), L'activité informatique sur les logiciels ludoéducatifs s'est déroulée sur seize semaines à raison de deux fois quarante-cinq minutes pour chaque groupe observé (trois groupes : les deux premiers avec des élèves de sixième et le troisième des élèves de cinquième).

Après chaque séance, les données collectées ont été répertoriées et analysées. Lors de cette observation, nous avons essentiellement cherché à obtenir des informations concernant les interactions des élèves avec les activités proposées par les logiciels. Nous avons choisi une observation de type expérientielle telle qu'elle est décrite par Postic et Ketele :

"Qui s'applique à l'investigation menée à partir de l'expérience d'une situation, vécue au fil du temps par soi-même ou d'autres personnes, ce qui explique que le modèle d'investigation soit à prédominance clinique." (Postic & De Ketele, 1988, p 129).

Les mêmes auteurs décrivent différentes méthodes d'observations expérientielles dont la méthode d'observation clinique :

« La tâche des méthodes cliniques est de rendre apparente la logique interne du cas, grâce au recueil de faits se déroulant dans le temps, et à la mise en relation de données de nature diversifiée. » (Postic & De Ketele, 1988, p 130).

Or, c'est bien ce que nous cherchons à déterminer dans notre observation, la relation complexe de l'élève face aux logiciels parascolaires en mathématiques et bien entendu dans le contexte de notre hypothèse.

#### Le caractère participant de l'observation

Dans cette recherche, le chercheur participe directement à l'activité éducative. L'observation est participante ce qui constitue une contrainte : le chercheur ne peut pas toujours enregistrer l'observation immédiatement. Cela présente pourtant un avantage : les élèves ne se sentent pas observés. On rencontre ici les limites inhérentes à l'observation participante qui immerge dans l'action au détriment d'une observation méthodique et complète telle que la décrit Van Der Maren :

« L'implication sur le terrain a, par ailleurs, une incidence immédiate sur la possibilité matérielle d'enregistrer les observations. Intégralement immergé, quand le chercheur va-t-il pouvoir enregistrer ce qu'il a perçu pour en faire une observation ? » (1995, p 294)

Dans notre cas, le chercheur travaille en équipe avec une autre personne constamment présente lors de l'activité. Cela permet au chercheur de passer davantage de temps à observer les élèves et de rester vigilant quant aux situations particulièrement intéressantes. Il y a pourtant des moments où le chercheur est amené à observer ou à travailler avec un élève en particulier, et à ce moment-là, il n'est plus disponible pour observer l'ensemble des élèves. Cette situation constitue une limite pour la validité de notre observation qui ne pourra restituer la totalité des réactions. Néanmoins, il semble que beaucoup de comportements soient suffisamment durables et suffisamment répétitifs pour pouvoir être observés.

# **3.4.2. L'entretien**

Nous avons complété l'observation par un entretien avec l'ensemble des élèves participant juste après la dernière séance de l'activité informatique. Comme nous l'explique Van Der Maren, l'entretien «vise plutôt à obtenir des informations sur les perceptions, les états affectifs, les jugements, les opinions, les représentations des individus, à partir de leur cadre personnel de référence et par rapport à des situations actuelles. » (p. 312, 1996). Le but de cette démarche est d'abord d'obtenir des informations complémentaires à celles qui sont tirées de l'observation. Nous avons aussi voulu mettre en parallèle nos observations et celles des élèves pour déceler les éventuelles similitudes ou divergences entre les perceptions respectives.

Il nous a paru important pour cet entretien que les élèves se sentent libres d'exprimer toute leur opinion sur l'activité, nous avons donc choisi un entretien clinique de recherche tel qu'il est décrit par Nahoum :

« la caractéristique commune principale est l'absence de standardisation formelle et le souci de structurer psychologiquement l'entretien de telle sorte que le sujet soit amené à exprimer librement et complètement ses opinions et attitudes concernant l'objet de l'enquête ainsi que les faits et motivations qui en constituent le contexte. »

Il continue en précisant que le chercheur « est muni d'une série de questions assez générales, qui sont présentées sous forme de thèmes d'entretien. » (Nahoum, 1971).

Les règles préconisées par Nahoum sont les suivantes : diriger au minimum le cours de l'entretien ; laisser le sujet aborder le thème comme il le veut ; laisser le temps au sujet de développer en entrant dans tous les détails qu'il désire ; ne jamais discuter une opinion ou l'argumenter ; poser des questions neutres ; éviter de fixer l'attention du sujet sur des concepts ; élargir les thèmes ; demander à l'interviewé ce qu'il sent ; répondre à l'interviewé (1971).

L'entretien dure environ 20 minutes par élèves. Pour chacun d'eux, on explique au préalable l'utilité de leurs opinions dans notre recherche. On commence ensuite par une question très ouverte sur ce que l'élève pense de l'activité et des logiciels parascolaires utilisés. À partir de là, on établit une conversation qui est guidée afin d'aborder tous les sujets intéressants concernant notre recherche. Ainsi, nous dirigeons l'entretien sur les thèmes suivants : l'évaluation des logiciels et des activités ; l'évaluation de l'aptitude des élèves à faire les activités des logiciels ; l'analyse des activités qui les ont particulièrement marquées (positif et négatif) ; description des gestions des résolutions de problèmes et des erreurs.

L'activité, les deux logiciels, les différents types d'exercices rencontrés, les leçons, les autres activités des logiciels. Pour chaque thème, nous chercherons à connaître l'opinion de l 'élève et la façon dont il les compare.

### **3.4.3. L'entretien et l'observation**

L'entretien après l'observation offre une nouvelle perspective vis-à-vis de l'observation. L'intérêt de cette double approche est de pouvoir compléter et d'enrichir les informations obtenues lors de notre observation, comme nous l'indique Nahoum « Les sujets interviewés sont mis dans ou se sont trouvés dans une situation concrète dont les caractéristiques objectives ont pu être analysées. », « On les interroge ensuite sur leurs expériences subjectives de la situation, ce qu'ils ont appris, éprouvé, pensé ; les résultats d'une telle enquête, ainsi que les projets qu'ils ont élaborés, etc., permettent d'une part, de repérer parmi tous les aspects objectifs de la situation ceux qui ont été efficaces et d'autre part, de caractériser des types de comportement, en étudiant la variabilité interindividuelle des réponses. » (p.50, Nahoum, 1971). Nous faisons donc une analyse comparative des données obtenues par l'observation et celles qui sont acquises par l'entretien pour permettre une analyse plus complète de notre recherche.

# **4. Résultats de la recherche**

Il s'agit, dans ce chapitre, d'effectuer une synthèse des informations recueillies et de les mettre en rapport avec nos problématiques initiales. La première partie a pour rôle de décrire la méthodologie employée dans la présentation des résultats. Les deux parties suivantes présentent les résultats nos activités informatiques. La quatrième et dernière partie est consacrée à une analyse comparative des données obtenues.

# **4.1. Méthodologie de présentation des résultats**

La présentation des résultats issus des deux activités informatiques faisant l'objet de notre étude, obéit au schéma suivant : L'organisation de l'activité, la description chronologique des interactions élèves logiciels, les entretiens, les interactions sociales, et le rapport à l'apprentissage.

# **4.1.1. Organisation de l'activité**

On présente les populations d'élèves prenant part aux activités, les règles de départ qui encadrent chaque logiciel, la sélection des exercices et les objectifs à atteindre.

# **4.1.2. Description chronologique des interactions élèves-logiciels**

Nous présentons les interactions élèves-logiciels à travers l'évolution chronologique des activités. Nous reprenons ici la méthodologie de description par phase, employée par le projet ACOT (Sandholtz, 1997). Trois phrases ont été identifiées pour nos activités : une phase de découverte, une phase d'adoption, et une phase d'appropriation. Durant la **phase de découverte,** les élèves appréhendent le contexte du logiciel, son univers, ses objectifs et ses exercices; ensuite la **phase d'adoption** représentée par le développement de stratégies permettant aux élèves de gérer les exercices afin de pouvoir progresser dans le logiciel ; viens enfin **la phase d'appropriation**, les élèves ont déjà acquis leurs propres stratégies leur permettant de s'adapter aux nouvelles difficultés qu'ils rencontrent. Cette partie descriptive sert d'une part à présenter l'activité dans sa globalité, mais elle sert aussi de référence aux parties suivantes.

# **4.1.3. Les entretiens**

Les entretiens ont duré une vingtaine de minutes par élève. Nous leur avons expliqué au préalable l'utilité de leurs opinions dans notre recherche. Leurs réponses nous ont permis d'évaluer la pertinence de nos observations, de les expliquer et de développer leurs interprétations.

A travers les entretiens, nous présenterons les perceptions des élèves sur leurs apprentissage, sur les logiciels et sur l'activité dans son ensemble. Nous ferons ensuite un parallèle avec les données recueillies au cours de l'observation.

# **4.1.4. Les interactions sociales**

À travers les activités informatiques proposées, les élèves ont établi une relation, avec leur groupe respectif et avec les éducateurs, qui nous semble indissociable de leur évolution personnelle. D'une part, tous ont été influencés par la dynamique propre du groupe. D'autre part, certains élèves ont créé des liens sociaux au travers de l'activité informatique. Ses liens se sont établis entre deux, trois, ou quatre élèves ; nous les avons nommés « sous-groupes » dans l'intention de les différencier des groupes déterminés par l'activité. Dans la majorité des cas, les sous-groupes ne sont pas apparus spontanément lors de l'activité informatique. Les élèves ayant déjà des affinités, se sont d'entrée mis les uns à côté des autres dans la salle informatique. Certains d'entre eux, n'ont pas formé de tels liens sociaux, et ont connu une évolution plus individuelle.

# **4.1.5. Le rapport à l'apprentissage**

Comme nous l'avons précisé dans l'introduction, le rapport à l'apprentissage s'inspire de la définition de Charlot sur le rapport au savoir. Ce que nous pouvons analyser à partir de nos données, c'est un rapport à des processus tels

que les décrit Charlot : « le rapport au savoir est rapport à des processus (l'acte d'apprendre et ce qui peut spécifier cet acte) et à des produits (les savoirs comme compétences acquises et comme objets culturels, institutionnels, sociaux) » (p 29, Charlot, 1992).

Nous analysons, ici, les résultats présentés dans les parties précédentes.

Il s'agit d'évaluer la façon dont les conceptions pédagogiques des logiciels, permettent aux élèves d'apprendre. Pour cette évaluation, nous utilisons les éléments à notre disposition dans le but de contribuer à la problématique de rapport à l'apprentissage. L'observation nous permet d'évaluer la manière dont les élèves s'investissent dans leurs apprentissages à travers : leur motivation, leurs stratégies de résolution de problèmes, les types d'interactions sociales. Elle reflète aussi l'attitude des l'élèves vis-à-vis des tâches à accomplir : à travers leur choix, leur engagement et leur persévérance face au travail demandé. L'entretien, quant à lui, nous apporte leurs perceptions et leurs appréciations de l'activité.

Nous ferons deux présentations suivant le modèle ci-dessus : la première pour les logiciels parascolaires et la seconde pour les logiciels ludo-éducatifs.

# **4.2. L'activité informatique avec les logiciels parascolaires**

### **4.2.1. Organisation de l'activité**

La première année (2000-2001), l'activité informatique avec les logiciels parascolaires s'est déroulée sur dix semaines, à raison de deux fois une heure par semaine pour chaque groupe observé. Les élèves sont répartis en deux groupes :

\_ Le groupe A1 constitué de cinq élèves de sixième dont deux filles et trois garcons.

\_ Le groupe B1 constitué de cinq élèves de cinquième dont deux filles et trois garçons.

L'objectif est d'utiliser chaque logiciel sur une période précise de cinq semaines, une heure le mardi et une heure le jeudi ; soit un total de dix heures d'utilisation par logiciel. Deux logiciels parascolaires ont été utilisés durant cette activité : *Graines de Génie et ADI*. Nous avons débuté cette activité avec le logiciel *Graines de Génie*.

# **4.2.2. Description chronologique des interactions élèves-logiciels pour l'activité informatique parascolaire**

### *A. Graines de Génie*

### *Phase de découverte*

Après le film d'introduction, le logiciel *Graines de Génie* commence par un test d'évaluation de type exerciseur. Il permet de définir les chapitres de mathématiques qui ont besoin d'être étudiés. Le test dure entre une séance et une séance et demie. **Les élèves ont montré, à cette occasion, une assiduité inégalée par la suite, à faire des exerciseurs.** Nous avons observé les premiers signes de tricherie parmi les élèves ayant fini le test durant la seconde séance après avoir vu leurs camarades commencer l'aventure qui suit. Certains ont copié les réponses, d'autres ont choisi des réponses au hasard ; un phénomène qui s'est développé au cours des activités parascolaires. Lorsque nous leur avons demandé pourquoi ils n'essayaient pas de faire le test jusqu'au bout, ils ont rétorqué qu'ils étaient impatients de finir et qu'ils s'ennuyaient de ce test trop long. Nous les avons encouragés à percéverer en leur expliquant qu'ils pourraient profiter de cette évaluation pour les autres activités du logiciels. Ce conseil n'a été suivi que momentanément par ces élèves.

Après avoir terminé avec le test, les élèves se sont consacrés à l'exploration du lieu central de l'aventure : la « bulle ». L'objectif annoncé est de reconstituer cette « bulle » ; il faut pour cela explorer et trouver les indices qui permettront d'apporter les pièces nécessaires à cette reconstruction. Les élèves cliquent sur les différents personnages et objets de la « bulle », découvrent qu'il s'y trouve

des informations à lire qui les aideront à comprendre l'histoire de la bulle et ce qu'ils doivent faire.

Ils découvrent qu'ils peuvent construire des éléments essentiels au microcosme de la « bulle » grâces aux « ateliers ». Au début, ils ne comprennent pas bien ce qu'il faut faire dans ces ateliers, et l'aide d'un des éducateurs de l'association est essentiel. Cette activité suscite d'entrée de l'intérêt. Dès que les premiers élèves trouvent comment y accéder, les autres ont voulu savoir la façon d'y aller à leur tour. Parmi les instructions données par le logiciel, on demande aux élèves de compléter des chapitres des « activités scolaires » pour pouvoir obtenir plus d'indices sur la bulle. Ces « activités scolaires » sont des didacticiels de mathématiques comprenant des « leçons multimédia » et des exerciseurs similaires à ceux du test d'évaluation. Les élèves sont pour la plupart déçus lorsqu'ils réalisent que les exercices sont présentés de la même manière que le test d'évaluation. Dans cette phase de découverte, les élèves échangent des informations lorsqu'ils trouvent un élément nouveau.

La phase de découverte s'est déroulée essentiellement jusqu'à la fin de la deuxième semaine. Les élèves ont maintenant une idée précise de ce qui est demandé et des différentes activités proposées par *Graines de Génie*.

### *Phase d'adoption*

Les élèves sont désormais familiers à l'univers virtuel du logiciel et commencent à s'y adapter. On observe des nuances dans leurs préférences. À l'exception de Selma, l'une des élèves de sixième, tous font beaucoup plus d'ateliers que d'« activités scolaires ».

Les élèves sont très satisfaits lorsqu'ils ont fini de construire un objet dans un atelier. Ils vont même jusqu'à aller lire la leçon correspondante s'ils ont un problème avec le concept mathématique impliqué dans le problème posé par l'atelier. Pourtant, les ateliers sont eux-mêmes sources de certaines frustrations car les manipulations de type « drag and drop » ne sont pas tout à fait au point. Ces manipulations demandent alors une grande dextérité et de la patience de la part des élèves. Beaucoup se plaignent de ces difficultés (c'est d'ailleurs à cause de cette frustration que Selma décide d'abandonner les ateliers et pour se concentrer sur les « activités scolaires »). On remarque aussi beaucoup d'interactions entre les élèves : ils se communiquent des informations à propos des ateliers ; ils s'entraident lors des activités ; ils se montrent les constructions qu'ils ont faites dans les *ateliers*. Deux élèves, Mourad et Antoine trouvent pourtant des moyens de tricher aussi pour les *ateliers*. En fait, il leur suffit d'essayer au hasard les différents emplacements possibles des outils pour trouver la position adéquate. Cela prend du temps, mais ils semblent y trouver leur compte malgré les efforts des éducateurs pour les convaincre de faire les *ateliers* « comme il faut ».

Lorsqu'il s'agit de faire les « activités scolaires », l'intérêt des élèves baisse sensiblement. À l'exception des premières fois, aucun ne lit ni n'écoute les leçons, tous se plaignent des exercices trop ennuyeux ou trop difficiles, et la plupart s'arrangent pour tricher d'une façon ou d'une autre. La plupart du temps, les élèves abandonnent simplement les leçons pour se consacrer aux ateliers et aux aventures de la bulle. Une fois de plus, la seule exception est Selma, qui parvient à faire les exercices sans tricher et en écoutant les leçons.

### *Phase d'appropriation*

 $\overline{a}$ 

Les élèves se sont maintenant adaptés à *Graines de Génie*. Chacun évolue à sa façon et à son rythme. Il y a de grands écarts *de réussite parmi les élèves* 9. Lors de l'observation, nous avons remarqué de grandes disparités d'attention en étroite corrélation avec la productivité des élèves. Certains paraissent captivés par les ateliers et font un réel effort pour acquérir les connaissances mathématiques nécessaire à la résolution des problèmes posés dans l'atelier. D'autres deviennent dissipés, ils continuent à faire des ateliers et parfois même d'autres activités. Ils manifestent des signes d'ennui ou de frustration : ils

<sup>9</sup> Voire les tableaux des résultats individuels pour les logiciels parascolaires dans l'annexe 2.

bavardent ou chahutent ; ils perdent du temps à ne rien faire ; ils se plaignent de leur manque de réussite lorsque la manipulation est trop délicate. Dans ce caslà, les éducateurs essayent d'aider et d'encourager ces élèves à persévérer. La production de ces élèves en pâtit malgré ce soutien : en une séance, certains élèves peuvent accomplir jusqu'à trois activités tandis que ces derniers n'en font pas même une entière. Dans certain cas c'est la difficulté de la manipulation qui est en cause, dans d'autre cas c'est un manque de motivation ou des difficultés de compréhension. Certains abandonnent même les ateliers et reviennent vers les « activités scolaires ».

Lors de la dernière semaine, les éducateurs encouragent les élèves à faire un effort pour «finir en beauté » avec *Graines de Génie*. Le message est très bien reçu par ceux qui étaient déjà motivés par le logiciel. D'autres s'y investissent alors un peu plus sérieusement et deviennent plus productifs. Un dernier groupe n'avance plus guère et manifeste surtout son impatience de commencer ADI.

### *B. ADI*

#### *Phase de découverte*

Comme nous l'avons décrit précédemment, l'utilisateur crée dans un premier temps son propre environnement. C'est-à-dire, un « avatar », supposé représenter virtuellement l'élève, et une chambre personnalisée. En moyenne, cela a pris deux séances entières, c'est-à-dire deux heures, en dépit de la pression exercée par les éducateurs. Les élèves ont beaucoup apprécié cette activité et ont pris leur temps pour la compléter. On a pu observer de multiples interactions visant à la découverte mutuelle de leurs personnages et de leurs chambres respectives. Quelques-uns ont cependant accédé à « l'espace d'ADI », vers la fin de la deuxième séance.

Les éducateurs ont rappelé, dans le but d'augmenter leur motivation, qu'achever un chapitre, et de surcroît tous ses sous-chapitres, donne l'accès à un jeu vidéo. Lors de la première séance de cette deuxième semaine, tous les élèves ont fini la présentation de *l'espace d'ADI*. Après la présentation, les élèves ont exploré les activités proposées à l'intérieur même de cet espace. Ces activités, rappelons le, ne sont pas des activités mathématiques mais des présentations multimédias sur des sujets de connaissances générales ; ce sont des explorations libres, sans objectifs précis. Durant la deuxième séance, nous les avons encouragés à aller sur les *bases spatiales* de mathématiques ; c'est ici que l'on trouve les chapitres et leurs sous-chapitres. Il y a aussi des jeux mathématiques, ces derniers n'ont toutefois pas beaucoup attiré les élèves. Principalement parce qu'ils ne permettent pas d'obtenir des crédits pour accéder aux jeux vidéos. Les élèves se sont lancés dans les sous-chapitres qui permettent d'obtenir les points nécessaires pour jouer aux jeux vidéo. Chaque sous-chapitre présente une série de cinq étapes qui sont toutes obligatoires. Les élèves ont commencé par un sous-chapitre de leur choix.

#### *Phase d'adoption*

Comme pour *Graines de Génie*, un certain nombre d'exercices ont été faits en trichant. Les élèves se sont vite rendu compte que les sous-chapitres prenaient du temps à terminer et que les exercices étaient difficiles. Au fur et à mesure, quelques-uns apprennent à optimiser leur rendement en choisissant judicieusement les réponses sans avoir réellement besoin de faire l'exercice. La technique la plus courante est d'évaluer la réponse qui parait la plus correcte. Si celle-ci ne l'est pas, il s'agit alors d'utiliser l'indice ou l'aide de l'ordinateur pour procéder à une autre tentative de réponse paraissant probable (pour chaque exercice, en cas de mauvaise réponse, une deuxième chance et un indice sont donnés). Si cette technique ne fonctionne pas systématiquement, elle permet néanmoins d'acquérir un pourcentage de réussite non négligeable et qui peut parfois permettre aux élèves d'obtenir un pourcentage de résultats suffisamment important pour achever le sous-chapitre. À cause de leur motivation pour obtenir un jeu vidéo, les élèves sont plus impatients d'atteindre la fin des sous-chapitres qu'avec *Graines de Génie*. À la fin de la deuxième semaine, personne n'a fini plus d'un sous-chapitre, certains sont repartis vers d'autres activités proposées par le logiciel dans l'espace d'ADI.

### *Phase d'appropriation*

Au cours de la troisième semaine, la plupart des élèves sont de plus en plus découragés par les exercices qui leur paraissent trop longs. Seul Antoine et Mourad s'accrochent et deviennent de plus en plus rapides tout en gardant les méthodes de tricherie décrites ci-dessus. À la fin de la semaine, Antoine parvient à finir un chapitre et peut accéder à un jeu. Malgré la simplicité du jeu et la pauvreté de son graphisme, l'élève est très satisfait d'y jouer bien qu'il reconnaisse être un peu déçu par la qualité. Cet événement relance l'intérêt des exercices et beaucoup s'y remettent.

Seul trois élèves, Mourad, Antoine et Sagar, ont complété un chapitre et ont pu accéder au jeu vidéo. Les autres les ont, pour la plupart, abandonnés, constatant qu'ils n'arriveraient pas au bout des exercices dans le délai de l'activité. Ils sont retournés à d'autres activités dans l'espace d'ADI, sans rapport avec les mathématiques. Toutefois, contrairement à Graines de Génie, il n'y a pas eu beaucoup de plainte à propos de ce logiciel. Chacun semble y avoir trouvé quelque intérêt.

### **4.2.3. Les entretiens**

Voici les réponses des élèves lorsque nous leur avons demandé ce qu'ils pensaient des logiciels parascolaires utilisés lors de l'activité informatique : Six d'entre eux ont préféré ADI à Graines de Génie. Parmi ceux-là, cinq (Samia, Suvan, Amira, Sagar et Karim) ont précisé qu'ils ont quand même préféré les ateliers de Graines de Génie au exercices d'ADI. Seul Samia a aussi préféré les exercices d'ADI. Comme nous avons pu l'observer, elle a critiqué les ateliers de Graines de Génie pour les difficultés de manipulation . Enfin les quatre derniers, Céline, Christophe, Mourad et Antoine ont préféré Graines de génie, en particulier pour l'histoire et les ateliers. Trois d'entre eux ont quand même trouvé ADI intéressant alors que Céline, la quatrième, l'a vivement critiqué en particulier sur le plan pédagogique ( nous reviendrons sur les détails de critiques ultérieurement).

Malgré quelques critiques, Les élèves ont reconnu unanimement les qualités ludiques d'ADI : son graphisme, la personnalisation de l'environnement, la convivialité du personnage d'ADI, l'espace d'ADI. Le graphisme a été très apprécié. Christophe, un spécialiste des jeux vidéo nous a dit que « d'habitude le graphisme de ces logiciels (parascolaires) est un peu nul, mais là c'est comme un jeu vidéo ». Tout le monde a apprécié de pouvoir créer son propre personnage et sa chambre parce qu'« on a l'impression que de faire notre propre monde » (Amira). Quant au personnage d'ADI, les élèves l'on bien aimé mais plus ou moins. Certains l'on trouvé « super sympa » (Samia), d'autre on fini par le trouver « parfois un peu ennuyant » (Karim). Enfin l'espace d'ADI est souvent l'endroit préféré des élèves à l'exception de Selma et de Sagar qui se sont un peu ennuyé après y avoir passé un certain temps.

Graines de Génie n'a pas autant amusé les élèves. Dans l'ensemble, ils ont bien aimé l'histoire et huit élèves ont mentionnés qu'ils trouvaient l'idée de reconstruire un monde intéressante. Mais des critiques ont été formulées. Le but de l'histoire n'était pas très clair pour la plupart d'entre eux (huit cas), Christophe pense qu' « il faudrait plus de temps pour comprendre » ; Samia et Céline nous ont dis « qu'il faudrait plus d'explications » et dans l'ensemble ce sentiment se retrouve parmi tous les élèves.

A part Selma, tous les élèves ont trouvé les ateliers de Graines de Génie comme étant l'apprentissage le plus intéressant. Mais ils ont aussi unanimement critiqué la difficulté à manipuler les outils des ateliers. Après ça, les avis divergent. Il y a les adeptes des exercices et les adeptes des ateliers. On aime les ateliers parce qu'ils sont "plus drôles" (Céline), "avec eux on comprend pourquoi on fait des mathématiques" (Antoine) ou encore parce que on "aime bien fabriquer des trucs" (Mourad). On les critique parce que les manipulations sont difficiles et que c'est "frustrant" (Samia, Selma, Céline) lorsque ça ne marche pas bien. Dans l'ensemble les élèves trouvent l'idée de l'atelier bonne si elle était mieux faite.

Les exercices de Graines de Génie ont eux aussi été critiqués à l'unanimité par ce qu'ils sont difficiles et rébarbatifs. Ce que nous a dit Céline illustre bien le sentiment de tout les élèves « alors eux, c'est même pas la peine, ils sont trop débiles ». Même Selma qui a choisi cet apprentissage à la place des ateliers, nous a dit qu'ils sont « vraiment mal fait » et « pas du tout intéressant ». Nous lui avons alors demandé pourquoi elle a préféré aux ateliers, elle nous a répondu qu'elle ne les préfère pas mais qu' « eux au moins ils marchent ».

Les élèves ont tous préféré les exercices de ADI à ceux de Graines de Génies. Ils préfèrent la manière dont les exercices sont présentés dans ADI, souvent parce que « c'est plus organisé » (Selma) et puis parce qu'il y a une récompense à la fin (Sagar, Christophe). Quelques uns ont rajouté qu'ils voudraient qu'il y ai un jeu vidéo à la fin de chaque sous-chapitre au lieu de chaque chapitre (Antoine et Mourad).

Les leçons des deux logiciels n'ont pas été du tout appréciées par les élèves. Personnes n'a put en lire une jusqu'au bout. Sept d'entre eux nous ont dit qu'ils allaient régulièrement voire les leçons multimédia pour les aider à faire les exercices. Karim, Céline et Samia ont décidé d'abandonné les leçons entièrement.

Quant à l'apprentissage des mathématiques, l'opinion est mitigée. Sagar, Selma, Suwan pense que les logiciels les ont un peu aider en mathématique en leur donnant de l'entraînement. Mais ils reconnaissent qu'ils ne savent pas comment cette aide va leur être utile. Céline, Mourad, Christophe et Antoine eux pensent que c'est seulement les ateliers qu'ils leurs ont vraiment apporté une aide. Une aide qu'ils considèrent surtout comme une nouvelle façon de faire des mathématiques. Les autres ne pensent pas que ces logiciels ont eux un impacte sur leur apprentissage des mathématiques.

### **4.1.4. Les interactions sociales des groupes**

### *Groupe A1*

Rappelons que ce groupe est composé de cinq élèves de sixième : Selma, Amira, Mourad, Antoine et Christophe. Selma et Amira ont constitué un premier sous-groupe, Mourad et Antoine un second. Christophe est resté isolé souvent même rejeté par les deux autres garçons. Le groupe dans l'ensemble est resté calme et n'a pas provoqué de problème de discipline important. Excepté au sein des sous-groupes, il n'y a pas eu beaucoup d'interaction sociale entre les élèves. Nous avons constaté une entre-aide, principalement au sein des sous-groupes, et, quelques rares fois, entre Christophe et les deux autres garçons. Cette entreaide s'est principalement limitée à l'échange de bonnes réponses aux exerciseurs. Seuls les ateliers de *Graines de Génies* ont échappé à cette règle. A l'intérieur des sous-groupes, on a pu observer des interactions au cours de la résolution des problèmes.

### *Groupe B1*

Dans le groupe des cinquièmes, il y a aussi deux filles et trois garçons : Sagar, Suvan, Karim, Samia et Céline. Il y a aussi deux sous-groupes : d'un côté, Sagar et Suvan, de l'autre, Karim, Céline et Samia. Ici encore, les interactions restent quasiment limitées aux sous-groupes. Il y a beaucoup de problèmes de discipline avec le second sous-groupe. Leur principale revendication, au cours de cette activité, s'est portée sur leur mécontentement à propos des exercices offerts par les logiciels proposés. Ils ont, dès la deuxième semaine, commencé à se plaindre en particulier des exerciseurs.

# **4.2.5. Le rapport à l'apprentissage**

Nous évaluons le rapport à l'apprentissage pour cette activité informatique à travers les principaux élèments présents dans les deux logiciels parascolaires : les leçons, les exercices, les « Activités multimédia » d'*ADI*, les « Ateliers » de *Graines de Génie*.

Nous constatons que les leçons sont un échec. Les élèves ne les lisent pas et ne les trouvent pas appropriées. Seule la partie multimédia a présenté un intérêt pour les élèves. Mais, comme nous l'avons mentionné ultérieurement, plus de la moitié des leçons ne comporte pas de partie multimédia et, lorsqu'elles en ont une, celles-ci ne correspondent qu'à une petite partie de l'ensemble des informations à acquérir.

Pour les exerciseurs, la plupart de nos collégiens parviennent à gérer l'erreur par le biais de la tricherie ou évitent au maximum de faire les exercices. Les seuls qui parviennent à en faire sont d'une part, ceux qui ne sont pas en échec scolaire en mathématiques et peuvent donc facilement faire les exercices proposés, et d'autre part, ceux qui ont le comportement le plus studieux. Pour *Graines de Génie*, les exerciceurs n'ont pas du tout été appréciés par les élèves et ceux-ci n'ont pas trouvé d'intérêt à les faire. L'exception de Selma est invalidé par la critique sévère qu'elle en fait dans l'entretien. Quant à ADI, la réaction des élèves est beaucoup plus diverse : certains élèves ont réussi à faire un nombre satisfaisant de sous-chapitres tandis que d'autre n'en ont pas complété un seul ; parmi ceux qui en ont fait, seulement Sagar et Selma les ont achevé correctement, ceux-ci ont apprécié le modèle d'instruction plus sophistiqué des exercices d'ADI. Les autres collégiens, les ont fait en trichant et surtout dans l'ambition d'obtenir la récompense : le jeu vidéo. À l'exception de Selma, notre observation n'a que rarement relevé de signes d'intérêt pour les exerciseurs.

Les « activités » ludiques (jeux vidéo, construction d'un avatar et d'une chambre, présentation multimédia) sont une caractéristique particulière du logiciel ADI. Les élèves dans l'ensemble les ont appréciées. Ces « activités » n'on pas beaucoup d'intérêt pédagogique en particulier pour les mathématiques. Nous avons constaté qu'elles ont plutôt eu des influences négatives sur l'apprentissage en dissipant les élèves.

Les « ateliers » ont été l'exercice le plus apprécié des élèves. Dans l'ensemble, Ils ont rendu nos collégiens plus productifs et ont exacerbé davantage leur motivation par rapport aux autres types d'apprentissages. *On a pu observer un intérêt à l'apprentissage allant même jusqu'à consulter les leçons mathématiques pour résoudre les problèmes des « Ateliers ».* **On a vu pour la première fois des élèves calculer, essayer de comprendre et discuter des problèmes mathématiques ensemble.** Seuls les problèmes de manipulation, dont tous se sont plaint, ont terni le succès des ateliers aux yeux des élèves, amenant même Selma à l'abandon.

72
Les entretiens confirment les observations, ce que les élèves remettent en questions sont principalement les exerciseurs. ils déclarent tous que ces derniers sont ennuyeux ; la moitié ajoute qu'ils sont trop difficiles. Les *entretiens soutiennent aussi les données relevées par les observations sur les « ateliers ». En dépit de certaines critiques, ils ont tous apprécié l'idée de comprendre la raison pour laquelle on apprend les maths et d'utiliser les maths de façon utile. Les critiques se sont portés sur les problèmes techniques de manipulation décrits plus haut.*

*Le premier constat que nous pouvons établir ici, se rapporte au contraste des attitudes d'apprentissage des élèves suivant les types d'exercices qui leur sont proposés. En effet, les élèves manifestent un intérêt surprenant pour l'apprentissage des mathématiques lorsqu'ils s'agit de type constructiviste que sont les ateliers ; et par contraste, lorsqu'ils s'agit de conception behavioriste tel que les exerciseurs, cet intérêt est quasi inexistant. Du point de vue de l'apprentissage des mathématiques, les résultats de l'activité sont mitigés par le constat que nous venons d'établir. Nous présentons maintenant les résultats de l'activité avec les logiciels ludo-éducatifs pour pouvoir ensuite en faire la comparaison.*

# **4.3. Les logiciels ludo-éducatifs**

# **4.3.1. Organisation de l'activité**

La deuxième année (2001-2002), l'activité informatique avec les logiciels ludoéducatifs s'est déroulée sur seize semaines à raison d'une fois quarante-cinq minutes le mardi et une fois 45 minutes le jeudi pour chaque groupe observé ; soit un total de 24 heures d'utilisation. Deux logiciels ludo-éducatifs ont été utilisés durant cette activité : *L'odyssée des Zoombinis* et *Dr. Brain a perdu la tête*.

Pour ces deux logiciels, nous avons donné aux élèves des objectifs à atteindre. Lorsque les objectifs sont atteints, ils peuvent passer au logiciel suivant. Contrairement à l'activité de la première année, les élèves n'ont pas tous commencé avec le même logiciel et il n'y a pas eu de limite de temps. Pour les *Zoombinis*, l'objectif initial est d'amener 100 Zoombinis à Zoombiniville. Cet objectif a été revu à la baisse, une première fois à 80 pour les élèves les plus lents, et une seconde fois à 50 pour ceux qui sont arrivés en cours d'année. Pour *Dr Brain*, l'objectif est de finir les cinq exercices donnés en atteignant un score de 100%. Cet objectif n'a pas changé au cours de l'activité informatique.

*Certains élèves étant arrivés en cours d'année, nous avons seulement pris en compte, dans le cadre de cette recherche, ceux qui sont arrivés assez tôt pour pouvoir faire cette activité sans trop de handicap.* Quatre élèves, Hassan, Billail, Jérôme et Stéphanie, sont arrivés au cours du premier mois, ils font donc partie des élèves de cette recherche. Ils ont au moins fait 20 heures d'activité informatique. Quatre garçons n'ont pas été pris en compte, deux garçons de cinquième s'étant arrêtés après un mois et deux autres étant arrivés au cours des cinq dernières semaines.

Les élèves sont répartis en trois groupes, deux groupes de sixièmes et un groupe de cinquièmes. Pour les différencier des groupes de la première année, nous les avons nommé respectivement A2, B2, C2.

# **4.3.2. Description de l'interaction élèves-logiciels**

# *A. L'odyssée des Zoombinis*

Rappelons que pour amener les Zoombinis à leur destination, il faut résoudre une série de neuf exercices les uns à la suite des autres. Il faut ensuite repartir au point de départ, rechercher d'autre Zoombinis, et recommencer les exercices (*avec une variante possible sur un parcours de trois exercices*). À chaque nouveau passage, le niveau de difficulté des exercices augmente.

## *Phase de découverte*

Après avoir visionné le film d'introduction, les élèves sélectionnent seize Zoombinis pour leur premier parcours. Par la suite, ils sont confrontés aux premiers problèmes, ils doivent, dans un premier temps, découvrir les règles qui régissent le puzzle. Nous avons observé plusieurs approches destinées de résoudre les problèmes. Dans un premier temps, les élèves travaillent individuellement et essaient de résoudre les problèmes par tâtonnement. Ce tâtonnement consiste tout d'abord à faire des essais au hasard et à en observer les conséquences. Beaucoup de Zoombinis sont perdus en route, et rapidement les élèves doivent revenir au point de départ pour reformer une équipe. Petit à petit, suite à quelques échecs de ce type, on observe un premier changement d'attitude : le but devient de trouver des moyens afin d'éviter de perdre des Zoombinis. *À ce stade, les élèves n'ont pas encore pris conscience des processus de résolutions de problèmes en cause dans les exercices.*

Nous prendrons l'exemple de l'exercice la *Hutte à Pizza* pour illustrer cette évolution. Rappelons que dans cet exercice, un Troll réclame une pizza. Il s'agit de déduire la combinaison de garnitures qu'il désire. Il y a un certain nombre d'essais, variant suivant la difficulté, pour trouver la bonne combinaison. Chaque pizza refusée est : soit jetée dans un trou, ce qui signifie qu'au moins une des garnitures ne plait pas au troll ; soit jetée sur un rocher, ce qui signifie que la ou les garnitures lui conviennent mais qu'il en manque d'autres. Enfin, lorsqu'il obtient la bonne pizza, il la mange et laisse passer les Zoombinis. Les élèves vont donc essayer une succession de pizza et devront déduire quelles garnitures correspondent aux attentes du troll.

Dans les premiers essais, ils voient que lorsque le troll n'aime pas une des garnitures proposées, il jette la pizza dans un trou (ou l'on peut encore voir les pizzas). Au début, Les élèves tentent des combinaisons de pizza au hasard et perdent de nombreux Zoombinis. Ils tentent, ensuite, de trouver des solutions de facilité. Par exemple, si un élève trouve au hasard la bonne pizza, les autres élèves vont essayer la même combinaison. Ils peuvent aussi remarquer que dans plusieurs cas de réussite au hasard, le troll a souvent aimé une pizza contenant une garniture particulière telle que le fromage. Ils vont penser alors que le troll aime plus le fromage que les autres garnitures et utiliser le fromage en premier. Ils s'échangent des informations pour voire si les astuces qui fonctionnent pour les uns, fonctionnent pour les autres. Puis, lorsqu'ils repassent par le même exercice, ils se rendent compte que leurs spéculations sont erronées.

Dans un second temps, ils découvrent que le troll peut aussi jeter des pizzas sur un rocher en disant « Plus de garniture ! ». A partir de ce moment, ils comprennent que cette information va leur être utile pour trouver la solution au problème. Nous verrons le développement de leur stratégie dans la description de la phase d'adoption.

#### *Phase d'adoption*

*Cette phase consiste au développement du processus permettant aux élèves comprendre le fonctionnement des exercices.* Au début de cette phase, on observe un changement d'attitude chez les élèves, ils commencent à solliciter davantage l'aide des éducateurs. *Progressivement, à travers une série de tâtonnement, de discussions entre élèves ou avec les éducateurs, ils parviennent à comprendre la stratégie propre au puzzle. Il arrive cependant que, lorsqu'une nouvelle difficulté est rajoutée à un puzzle, les élèves soient déstabilisés et qu'ils perdent temporairement leurs acquis initiaux. Dans ce cas-ci, ils recommencent à faire des essais au hasard avant de revenir sur une réflexion qui leur permet de trouver une stratégie adéquate.*

*Cette évolution est généralisée, et se répète pour tous les exercices à différents degrés suivant divers facteurs: Pour les élèves, cette évolution est étroitement liée à l'expérience acquise par l'utilisation du logiciel; c'està-dire que plus ils résolvent d'exercices, plus ils deviennent rapides à la résolution des exercices suivants.*

Le processus de cette évolution est une combinaison entre tâtonnement individuel et échange d'information entre élèves et éducateurs. L'approche des élèves est sensiblement différente, avec plus ou moins de travail individuel, plus ou moins d'interaction sociale avec les autres élèves et avec les éducateurs. Malgré ces nuances, nous avons observé une trame commune à ce processus évoluant de l'utilisation du hasard à la réflexion par le tâtonnement. *Il ne s'agit pas d'un passage de l'un à l'autre mais d'une alternance.* Progressivement, les élèves utilisent de moins en moins le hasard pour finalement n'utiliser que la réflexion.

Le tâtonnement *se déroule par un mélange* entre la prise de risque et l'observation des conséquences. Ceci permet de construire des lois intermédiaires et incomplètes. Nous reprenons ici l'exemple de la Hutte à Pizza pour illustrer ce phénomène.

Une série d'événements peut se produire :

- Une première pizza avec plusieurs garnitures est l'erreur la plus commune au départ. En effet, si le troll jette la pizza dans le trou, il est impossible de savoir s'il y a une ou plusieurs des garnitures qu'il aime. Non seulement tous les élèves ont fait cette erreur, mais ils l'ont répétée de nombreuses fois. Souvent même après avoir compris leur erreur initiale, ils la refont lorsque de nouvelles difficultés apparaissent dans cet exercice.

- Lorsque de nouveaux trolls apparaissent pour augmenter la difficulté. Il faut un certain temps aux élèves pour comprendre que ce qu'aime un troll sera toujours différent de ce que les autres apprécient.

Petit à petit et toujours à force d'essais infructueux, les élèves deviennent de plus en plus prudents et assidues, et élaborent une méthode qui correspond aux mécanismes des exercices.

## *La phase d'appropriation*

Les élèves atteignent la phase d'appropriation lorsqu'ils ont acquis tous les mécanismes d'apprentissage. Ils sont alors capables d'utiliser leur raisonnement logique pour faire face aux nouvelles difficultés qu'ils rencontrent dans le logiciel. Les élèves atteignent cette phase à différents moments selon les exercices. On constate toutefois que lorsque les premiers commencent à l'atteindre, le processus s'accélère pour les autres. Lorsqu'ils ont atteint ce niveau d'expertise avec les Zoombinis, leur rendement devient beaucoup plus rapide. *En moyenne, il leur a fallu quatre à cinq séances pour arriver la première fois à Zoombiniville. Lorsqu'ils ont atteint la phase d'appropriation, il leur faut environ une séance et demie pour faire le parcours en entier.*

## *B. Dr. Brain a perdu la tête*

Rappelons que pour reconstituer le cerveau du Dr. Brain, il faut accomplir dix épreuves, chacune constituée d'un puzzle qui devient de plus en plus compliqué et qu'il faut résoudre vingt fois. Pour cette activité cinq de ces puzzles ont été sélectionnés. L'approche est différente de celle des Zoombinis puisque, ici, les élèves peuvent rester sur le même puzzle jusqu'à ce qu'ils parviennent à réussir les vingt versions. La phase de découverte se répète donc à chaque fois qu'ils commencent une nouvelle épreuve.

### *Phase de découverte*

Les élèves, après avoir visionné le film d'introduction, arrivent sur l'écran de départ. Un éducateur intervient ici pour leur montrer les cinq épreuves qu'ils peuvent sélectionner pour l'activité. Pour les trois épreuves suivantes, la phase de découverte est généralement plus courte : Le *Train des pensées*, le *Classement de dossiers*, et Le *Labyrinthe neuronal*. Les élèves, dans un premier temps essayent les exercices en fonction de ce qu'ils observent à l'écran. S'ils ne comprennent pas le processus après le premier ou le deuxième essai, ils demandent des explications aux éducateurs ou à d'autres élèves. En général, une courte explication est suffisante pour que les élèves comprennent les régles qui régissent le puzzle. Pour les deux autres puzzles, *Programmation* et *Construction en 3D*, les mécanismes à acquérir au départ sont plus complexes et ont donc pris plus de temps.

Pour la *Programmation*, il a fallu que les élèves comprennent le fonctionnement des commandes de programmation et *leur relation avec leurs actions sur l'écran.* La compréhension de ce fonctionnement a demandé aux élèves de répéter le premier exercice et un apprentissage de l'observation des conséquences de leur programmation. Cet exercice a aussi demandé beaucoup plus d'assistance que les autres.

Pour la *Construction en 3D*, les difficultés sont d'une part, de comprendre la correspondance entre l'endroit où l'on construit (en 2D) et l'endroit où la construction est représentée (en 3D), d'autre part de comprendre le mécanisme de rotation entre le modèle et la construction. Le concept est généralement compris lors des deux premières constructions qui, par contre, sont l'objet d'un grand nombre d'erreurs.

### *Phase d'adoption*

Les élèves se sont intéressés rapidement aux puzzles. Après avoir compris leurs mécanismes, il a fallu un temps d'adaptation où les erreurs ont été nombreuses. Dans ce cas, ces erreurs ont provoqué des frustrations chez les élèves. Nous sommes donc intervenu en leur expliquant que le jeu consiste à apprendre de ces erreurs et qu'il ne fallait pas les percevoir comme un événement négatif. Le conseil est bien passé d'autant que le jeu a été apprécié par tous les élèves. Ce phénomène s'est répété à chaque fois qu'ils ont débuté une nouvelle épreuve. Le déroulement de cette phase a beaucoup varié selon les types de puzzles. Nous présentons donc chaque puzzle indépendamment.

## *Train des Pensées*

C'est le puzzle que nous avons recommandé aux élèves pour commencer le logiciel. Ils ont tous débuté par celui-ci. Dans ce puzzle, il s'agit de gérer des boules suivant les paramètres de temps, de direction et d'ordre. Souvent les erreurs de départ sont dues au fait que les élèves doivent s'habituer à gérer l'ensemble de ces paramètres en même temps. Ils ont rapidement appris à gérer ces difficultés et cette phase n'a pas duré très longtemps pour ce puzzle.

## *Classement de Dossiers*

Ce puzzle est le seul où la phase d'adoption est trés lente. En effet, il est constitué d'une série d'exercices de mémorisation qui sont simples au début et qui se compliquent progressivement. Lorsque les élèves n'arrivent plus à mémoriser naturellement les objets qu'ils doivent retrouver, il leur faut développer de nouvelles stratégies. Ceci arrive entre le premier tiers et la moitié des exercices de ce puzzle. Il y a eu à ce moment-là beaucoup de découragement. Les éducateurs ont alors encouragé les élèves. Certains élèves sont partis du puzzle pour en faire un autre et sont revenu par la suite finir celuici. Dans tous les cas, ils ont trouvé des stratégies de mémorisation qui leur ont permis de venir à bout du puzzle qui a été considéré comme le plus difficile avec la programmation.

# *Labyrinthe Neuronal*

# *Il s'agit de naviguer une étoile dans un labyrinthe à plusieurs niveaux et de l'amener jusqu'à la case d'arrivée.*

Au départ, les élèves ont tendance à faire les mêmes erreurs. Ils se retrouvent souvent dans les mêmes endroits du labyrinthe. Il leur faut un certain temps d'exploration pour s'habituer à mémoriser dans une perspective 3D les différents parcours du labyrinthe. Ils se sentent souvent « coincés » et peuvent, la aussi, montrer des signes de frustration. Dans ce puzzle, il n'y a pas vraiment d'aide à apporter aux élèves et le rôle de l'éducateur et essentiellement de le leur expliquer. Ils finissent par se représenter les espaces du labyrinthe et par éviter les erreurs de départ.

# *Construction en 3D*

# *La tâche consiste à reproduire un modèle de cubes empilés les uns sur les autres sur plusieurs niveaux.*

Ce puzzle a surtout présenté des difficultés dans la compréhension du mécanisme de départ. Par la suite les élèves ont parfois passé du temps à trouver, mais n'ont jamais eu besoin d'aide pour résoudre un exercice.

### *Programmation*

# *Dans ce puzzle, il faut programmer le Dr. Brain pour qu'il récupère des cerveaux placés sur une surface quadrillée.*

C'est l'épreuve qui a pris le plus de temps à être achevée. Son évolution a été lente et la difficulté quasi constante car, au fur et à mesure que l'on avance, les exercices contiennent des données souvent très différentes de celles du départ. **Une fois le concept de la programmation acquis, les nouvelles difficultés ont été plus rapide à acquérir. Une difficulté fait exception, c'est celle des sous-programmes, qui, dans la plupart des cas, n'a pas pu être résolu sans une explication approfondie d'un éducateur. Les sous-programmes apparaît malheureusement tard dans l'épreuve, c'est-à-dire dans les trois derniers exercices.** Quatre élèves seulement ont réussi à faire ces puzzles sans difficulté et sans assistance. Pour les autres, il a fallu pour chacun des trois derniers puzzles, une aide des éducateurs. Nous en concluons donc que ces élèves n'ont pas atteint la phase d'appropriation pour cette épreuve.

Ils semblent que pour beaucoup ce concept n'a pas été complètement maîtrisé à la fin de la série de puzzles.

#### **Phase d'appropriation**

À part pour le puzzle de la programmation, les élèves ont été plus rapides à atteindre cette phase avec *Dr. Brain* qu'avec *les Zoombinis*. Ce phénomène est sans doute lié au fait que les élèves sont, en général, restés avec le même puzzle du début à la fin alors qu'avec *les Zoombinis* cette option n'est pas possible. De ce fait, les élèves ont pu focaliser leur attention sur un seul puzzle à la fois et ont donc pu comprendre leurs mécanismes indépendamment et plus rapidement. En conséquence, il n'y a pas eu d'utilisation du hasard comme nous avons pu le constater avec les Zoombinis.

## **4.3.3. les entretiens**

Lors des entretiens, les élèves ont eu des réponses plutôt homogènes sur leurs perceptions de l'activité et des logiciels ludo-éducatifs. Dans l'ensemble, ils l'ont tous beaucoup appréciée. Huit d'entre eux ont préféré les *Zoombinis*, les dix autres *Dr. Brain*.

Seul Hafida, Safia et Raissa, sous-groupe du groupe B, ont critiqué les *Zoombinis* « parce qu'il (le logiciel) fait trop bébé ». Tous les autres ont apprécié le logiciel, même si il y a eu beaucoup de critiques localisées sur quelques puzzle. En particulier : le puzzle « Nizibooms » est trop difficile et trop long pour Jérome et Keshia ; le puzzle « pièges de cristal » est trop long pour Amadou, Hakim, Jérome, Fatira, Oumy et Yasmina.

Pour *Dr. Brain*, dix élèves ont trouvé certains exercices trop difficiles, en particulier la Programmation et la Construction 3D. Cinq d'entre eux ont regretté ne pas avoir plus de temps pour bien comprendre ces exercices trop difficiles. Hakim et Amadou ont aussi mentionné à propos de ce logiciel « qu'il n'y a pas assez d'aventures comme dans les *Zoombinis* ».

Lorsque nous leur avons posé des questions sur les résolutions de problèmes nous avons décelé trois réactions qui ont retenu notre attention:

\_ Beaucoup d'élèves ont eu du mal à nous décrire la façon dont ils résolvent les problèmes.

\_ Lorsque nous leur avons demandé comment ils s'y prenaient au début pour résoudre les problèmes, seulement deux d'entre eux, Oumy et Sharla, se sont rappelés qu'ils avaient fait procéder par des essais au hasard.

\_ Tous les élèves nous ont déclaré qu'ils ont pris plaisir à réfléchir sur les problèmes des puzzles et qu'ils aimaient faire des mathématiques de cette façon.

Les entretiens nous ont donc rapporté des réactions très positives sur cette activité. Nous analyserons plus en détail ces réactions ultérieurement.

## **4.3.4. Les élèves et leurs groupes**

## *Groupe A2*

Le groupe A2 correspond au premier groupe de sixièmes. Il est constitué de six filles et un garçon. Parmi les filles, cinq d'entre elles, Chloé, Yasmina, Fatira, Corinne et Céline ont formé un sous-groupe. Elle ont commencé par les *Zoombinis*. La dernière fille, Sharla et le garçon Hassan n'ont pas formé de sousgroupe. Ils ont tous les deux commencé par *Dr Brain*. Il n'y a pas eu de problème de discipline avec ce groupe. Les élèves ont avancé rapidement et de manière efficace. Ils ont tous rempli les objectifs initiaux de 100 Zoombinis de l'activité informatique, entre 14 et 16 semaines ; à l'exception de Hassan et de Chloé qui ont atteint le score de 80. Les cinq filles du sous-groupe sont des camarades de classe et ont décidé de se mettre les unes à côté des autres dés le début de l'activité informatique.

Dans le sous-groupe des cinq filles et tout au long de l'activité, nous avons répertorié la série suivante d'échange d'information :

Elles se sont préoccupées de savoir qui avait choisi quels types de Zoombinis ; elles ont échangé leurs trouvailles sur telle ou telle activité ; elles se sont expliquées comment faire certaines activités ; elles se sont intéressées à la progression des autres ; elles ont parlé d'autres sujets que les logiciels (potins, politique, sport etc.) ; parfois, lorsqu'une d'entre elles a demandé de l'aide à un éducateur, les autres ont écouté ou sont intervenues ; elles ont partagé leur sentiment du moment par rapport aux logiciels et leurs exercices ; elles se sont encouragées ou moquées les unes des autres. Dans l'ensemble cette interaction sociale a été plutôt positive, les disputes sont restés rares et brèves, et nous n'avons pas observé que très peu de rapport de compétition entre elles. Cette interaction est basée sur l'entre-aide et sur la comparaison de leur travail. *Elle est la plus intense parmi les sous-groupes observés mais constitue*

*néanmoins une faible partie du temps consacré à l'activité informatique, comparé au temps d'interaction directe avec les logiciels*. L'interaction sociale est en général courte. Les communications vont de quelques secondes lorsqu'il s'agit d'appréciation (« Oh ! il m'énerve celui-là ! ») jusqu'à quelques minutes pour une explication. Ces élèves se refocalisent ensuite sur le logiciel. Enfin, leurs rythmes d'évolution à travers les logiciels sont relativement similaire. Elles ont toutes commencé par les Zoombinis et elles ont toutes atteint les objectifs des deux logiciels avec une semaine d'avance, soit deux séances.

Sharla est une élève plus calme et disciplinée que les autres filles du groupe. Elle se montre très focalisée sur son travail et n'exprime guère d'intérêt à un échange social au cours de cette activité. Elle n'hésite pas à soliciter l'attention des éducateurs d'obtenir de l'aide et de montrer ses accomplissements. Elle a commencé par *Dr. Brain*. C'est la première à avoir terminer les objectifs des deux logiciels. Rappelons que Sharla est une bonne élève qui n'a ni problème scolaire, ni trouble de concentration sur son travail durant l'aide au devoir.

Hussein est un élève passionné par l'activité informatique. S'il a peu de contact avec les autres élèves, il demande néanmoins beaucoup d'attention de la part des éducateurs. Souvent, lorsqu'il finit une activité, il appelle les éducateurs et attend des encouragements. Il apprécie qu'on lui demande d'aider d'autre élèves. Il a aussi commencé par *Dr. Brain*.

#### *Groupe B2*

le groupe B2 est le second groupe de sixièmes. Il y a deux garçons : Billail et Jérôme ; et quatre filles : Oumy, Safia, Raissa, Hafida. Ces trois dernières se sont regroupées en sous-groupe ; elles sont des amies d'école et se sont mises les unes à côté des autres. Elle ont commencé par les *Zoombinis*. Au départ, leur attitude était similaire à celle du sous-groupe du groupe A2. C'est-à-dire, des interactions intéressantes et constructives entre elles. Puis, leur attitude a changé vers la cinquième semaine proche de la fin de l'utilisation des *Zoombinis*. Elles se sont plaintes à propos du logiciel et leur motivation a commencé à baisser fortement. Leurs interactions se sont de plus en plus limitées à la critique

du logiciel et à questionner l'utilité des puzzles. D'après leur propos, les Zoombinis faisait trop « bébé » pour elles et elles ne trouvaient pas d'intérêt dans l'histoire. Hafida a même décidé d'arrêter de venir à l'activité pendant trois séances, les autres ont suivi, mais sont revenues après deux séances d'absence. Après de longue discussion, nous avons réussi à les convaincre de finir leurs objectifs des Zoombinis. Elles se sont arrêtées à 80 Zoombinis. Peu de temps après, elles sont passées à *Dr. Brain* et tout est revenu dans l'ordre jusqu'à ce qu'elle finissent Dr Brain. Elles ont toutes les trois atteint les objectifs.

Les trois derniers élèves ont commencé par *Dr Brain*. Billail et Jérôme sont arrivés avec deux semaines et demi de retard. Lorsque Jérôme est arrivé, Oumy l'a aidé pour faire les puzzles. Cette relation a évolué et ils ont formé un sousgroupe de circonstance pour l'activité informatique. Oumy est une élève indépendante et motivée, qui a atteint les objectifs de départs. Elle a commencé par les *Zoombinis*. Billail a travaillé seul, il n'a pas eu d'interaction avec les autres élèves. Au départ, il a même fallu que les éducateurs le mettent en confiance pour qu'il sollicite leur assistance. Ils ont tous atteint les objectifs, mais seule Oumy a obtenu les cent Zoombinis. Les deux garçons ont atteint le score de 50 Zoombinis.

### **Groupe C2**

Le groupe C2 est le groupe des cinquièmes. Il est composé de trois filles et deux garçons. Ce groupe a une dynamique différente des deux autres. Même s'il y a des sous-groupes, les élèves sont restés très ouverts à une interaction avec l'ensemble des élèves ; ce phénomène s'est accompagné par quelques problèmes de discipline, souvent provoqués par des déplacements fréquents, conséquence directe de ces interactions. Toutefois, les élèves ont toujours été très motivés par l'activité. Il y a deux sous-groupes ; Amadou et Hakim, deux frères (les frères de Fatira) ; et Keshia et Ashley qui sont des amies d'école. Stéphanie est restée plus indépendante, mais elle a néanmoins eu beaucoup d'interaction dans le reste du groupe. Ils ont tous atteint les 100 Zoombinis sauf Stéphanie qui est arrivée avec deux semaines de retard et en a atteint le score de 80 Zoombinis.

Amadou et Hakim sont en 5e, Amadou est d'un an l'aîné, mais il a redoublé une classe. Les deux frères ont beaucoup de problèmes scolaires et disciplinaires. Amadou s'est fait renvoyer du collège Henri Matisse en cours d'année pour insulte à une professeur. Il est maintenant dans un autre collège du XXe arrondissement, plus éloigné. Ils font partie des éléments les plus perturbateurs du soutien scolaire, pourtant lors de l'activité informatique, ils restent focalisés sur les logiciels et font partie des élèves les plus efficaces. Ils ont tous deux atteint les objectifs initiaux. Néanmoins, si les deux frères n'ont pas souvent eu de problèmes de discipline pendant leur activité informatique, ils ont créé des problèmes en essayant fréquemment de rentrer dans la salle informatique lorsqu'ils devaient faire l'aide au devoir dans la salle en face.

Keshia et Ashley sont amies et se sont beaucoup entre aidées. Ashley est la seule élève qui a accès à un ordinateur privé grâce à sa tante qui habite à proximité de chez elle. De plus, elle a le CD-ROM des *Zoombinis*. Elle connaît donc très bien le logiciel. Elle a, tout au cours de l'activité, aidé beaucoup d'élèves et en particulier Keshia. A l'inverse, Ashley a eu plus de difficultés avec *Dr. Brain*, et Keysha l'a aidé plus souvent à ce moment-là.

Stéphanie est arrivée deux semaines après le commencement de l'activité informatique et n'a pas réussi à atteindre l'objectif initial pour les *Zoombinis*. Elle a obtenu le score de 50 Zoombinis, elle a fini toutes les activités de *Dr. Brain*.

# **4.3.5. Le rapport à l'apprentissage**

L'évaluation du rapport à l'apprentissage pour cette seconde activité repose en particulier sur l'investissement des élèves et sur leur cheminement intellectuel. S'ils se sont impliqués rapidement dans les logiciels éducatifs, nous avons néanmoins remarqué une évolution de leur attitude par rapport à l'apprentissage. Les élèves ont souvent commencé par vouloir résister à la réflexion imposée par les puzzles, pour ensuite y prendre goût.

Dans le cas des *Zoombinis*, cette évolution du rapport à l'apprentissage a débuté par la volonté de participer à l'aventure, c'est-à-dire de sauver les *Zoombinis*. C'est donc le jeu qui les a motivé à faire les puzzles. On a observé dans un premier temps une volonté de la part des élèves d'essayer d'éviter la réflexion et de favoriser les spéculations et l'utilisation du hasard. On aurait alors pu croire que l'intérêt du jeu allait à l'encontre de l'apprentissage de notions mathématiques. Progressivement, il s'est développé, chez ces jeunes, un engagement intellectuel à résoudre les problèmes.

Pour *Dr. Brain*, l'engagement intellectuel fut plus rapide. Ceci est certainement du à la conception même du logiciel. Ici, il n'y a pas vraiment de place pour la spéculation et le hasard. Toutefois, les puzzles ont souvent été éprouvants pour les élèves, il est arrivé qu'ils se découragent devant la difficulté ou qu'ils fatiguent à faire le même type de puzzle. Mais là encore, ces difficultés ont été de courte durée et ont toujours été surmontées.

Ce que nous retenons aussi de cette activité, ce sont les manifestations de cette implication que nous avons recueillies par nos observations et entretiens. Que ce soit dans leurs attitudes, leurs réactions, leurs interactions sociales ou leurs propres perceptions, nous avons décelé en permanence engagement des élèves par rapport à l'activité et par rapport à l'apprentissage.

# **4.4. Analyse et comparaison des résultats**

Ce n'est pas tant comparer les deux activités que nous voulons faire ici mais comparer le rapport à l'apprentissage des élèves lors de leurs utilisations des logiciels éducatifs. Les données recueillies nous ont permis déceler deux cas de figure sur ce rapport à l'apprentissage.

Dans un premier cas, les élèves font les exercices dans le but d'achever une tâche pour passer à l'étape suivante. Si celui-ci est franchi, le but est atteint. L'apprentissage, dans ce cas, est considéré comme un effort à éviter. Les concepts mathématiques, que les pédagogues des logiciels ont voulu transmettre aux élèves, n'ont pas servi comme outils de résolution aux problèmes. Si celui-ci franchit l'obstacle sans apprendre les concepts en jeu, il en sera d'autant plus satisfait puisqu'il aura évité un effort inutile pour remplir sont but. Dans ce premier cas, l'exercice ne suscite pas d'intérêt à apprendre de la part de l'élève. Ce type de situation se traduit dans l'activité par des attitudes tel que : la tricherie, des interactions sociales restreintes, une concentration moins importante, une lassitude, une mauvaise perception des exercices en cause.

Dans un deuxième cas de figure, on observe que même si le but de franchir l'exercice est toujours présent, le rapport à l'apprentissage change. Les élèves s'intéressent aussi au processus de résolution et découvre l'intérêt de comprendre le concept mathématique en jeu.

Les résultats de notre recherche ont montré que les cas de figure présentés ici se sont manifestés dans nos deux activités informatiques, mais de manière différente.

Pour les logiciels ludo-éducatifs, nous avons relevé une évolution du rapport à l'apprentissage au cours de la progression des élèves dans les logiciels. L'intérêt intellectuel s'est développé. Lorsqu'ils ont atteint la phase d'appropriation des logiciels, leur plaisir à apprendre faisait partie intégrante de leurs interactions avec les logiciels.

Pour les logiciels parascolaires, seule un exercice, les *ateliers* de *Graines de Génie*, a provoqué un tel engagement à l'apprentissage. Mais cet engagement ne s'est pas manifesté aussi nettement qu'avec les logiciels ludo-éducatifs en particulier à cause des problèmes de conception qui ont découragé certains, et qui ont permis à d'autres de tricher et donc de ne plus accéder à l'apprentissage. Par contre, pour les autres parties des logiciels, nous n'avons observé aucun signe d'une telle implication à apprendre les concepts mathématiques.

# **5. Conclusion et perspective**

Le programme de soutien scolaire de l'association AEPCR comprend l'activité informatique et l'activité d'aide aux devoirs. La salle informatique et la salle d'aide aux devoirs se situent l'une en face de l'autre. Leur dynamique est différente : Dans la salle informatique, on observe généralement un groupe d'élèves concentrés sur leur ordinateur ou en train de discuter calmement avec un éducateur ou un camarade. Dans la pièce de l'aide aux devoirs, c'est souvent chaotique, il y a du bruit, des élèves chahutent et se déplacent sans raison. Dans cette salle, il y a un éducateur de l'association et un nombre variable de bénévoles. L'intensité du chahut varie souvent en fonction du nombre de bénévoles présents dans la salle. Malgré ce problème quasi permanent, les élèves travaillent et cette activité a contribué à l'amélioration de leur travail scolaire au cours de ces dernières années. Les plus studieux sont, bien entendu, ceux qui en profitent le mieux et dans certains cas comme celui de Selma ou de Sharla, la constance de leur attitude face au travail ne permet pas d'observer de différence entre les activités d'aide aux devoirs et d'informatique. Par contre, pour la majorité des élèves, on constate un contraste flagrant entre les deux activités : l'aide aux devoirs se partage entre travail et chahut, ils ont du mal à se concentrer longtemps sur leur travail. Pour l'activité informatique, on peut observer un degré de concentration beaucoup plus intense. Pour certains élèves, ce contraste prend des proportions extrêmes. Le cas le plus flagrant est sans doute Amadou qui durant toute la seconde année de soutien scolaire n'a quasiment pas pu profiter de l'aide au devoir tant ses difficultés de concentration sont importantes, mais qui, par contre, a pu faire l'activité informatique avec une concentration équivalente à celle des meilleurs élèves. C'est bien souvent ce contraste qui donne à l'activités informatiques une image séduisante. Cette image peut pourtant être trompeuse par rapport aux conséquences réelles d'une telle activité sur l'apprentissage. Rappelons que Cuban (1993) montre que l'investissement dans les TICE se traduit souvent par un manque de résultat. Ce qui nous conduit à nous demander si pour des structures d'éducation, parascolaires ou scolaires, le choix d'investir dans les TICE est judicieux.

*Dois-t-on encourager le développement d'activité informatique telles que la notre ?*

C'est l'une des questions que nous nous sommes posées et qui se trouve à l'origine de cette recherche. Quelles réponses pouvons-nous apporter à cette question après ces deux années de recherches ?

C'est pour répondre à cette questions que nous avons analysé le rapport à l'apprentissage des élèves en relation avec les différents types de logiciels utilisés. L'étude « Does it Compute. » (Wenglinsky, 1998) nous a apporté des résultats quantitatifs qui ont servi de base à notre étude. Nous avons voulu enrichir cette recherche par un apport qualitatif de façon à identifier des raisons permettant d'expliquer ces résultats. Et par ce biais, apporter des éléments de réponse à nos intérêts particuliers ; à savoir si une activité telle que la notre pourrait profiter à une population française d'élèves issue de milieux défavorisés. Au terme de cette étude, nous sommes à même de pouvoir apporter des éléments de réponses en conclusion de notre travail. Nous avons utilisé deux types de logiciels. Des logiciels parascolaires, Graines de Génie et ADI, contenant des didacticiels. Les didacticiels et leurs exerciseurs n'ont pas offert de résultats concluant pour notre activité. Les seuls élèves qui en ont profité sont ceux qui en ont le moins besoin, c'est-à-dire les élèves qui n'ont pas de difficulté pour apprendre. Pour la majorité de nos élèves, et dans le cas de notre activité informatique, les didacticiels des deux logiciels parascolaires sélectionnés n'ont pas favorisé l'apprentissage des mathématiques. Outre son didacticiel, *Graines de Génies* contient aussi les *Ateliers*, une activité d'apprentissage d'inspiration constructiviste qui a permis aux élèves de s'intéresser à l'apprentissage des mathématique. Ces Ateliers, bien qu'ayant montré des signes prometteurs, ont quant même des défauts de conceptions qui ont altéré leur potentiel pédagogique. Quant à *ADI*, parmi les autres activités qu'il propose la plupart ne sont pas des activités d'apprentissage, et n'ont fait que distraire les élèves.

Les logiciels utilisés durant l'activité de la seconde année, l'*Odyssée des Zoombinis* et *Dr. Brain à perdu la tête*, sont de type ludo-éducatif. Nous avons pu constater que les élèves se sont investis avec assiduité dans l'apprentissage des mathématiques lors de l'utilisation de ces logiciels. Ils ont manifesté un intérêt quasi permanent pour trouver les processus de résolution de problèmes, ceci malgré les difficulté intellectuelles que nombre d'entre eux ont expérimentées. De plus, ils ont, d'après leurs témoignages et leurs réactions au cours de l'activité, pris plaisir à s'y engager. Enfin, ils ont tous acquis des compétences qui leur ont permis de résoudre avec une plus grande aisance les nouvelles difficultés qui sont survenues dans les niveaux plus avancés des logiciels. Par conséquent, nous constatons que , non seulement ces logiciels ont eu un effet positif sur l'apprentissage des concepts mathématiques, mais que le rapport à l'apprentissage des élèves s'est amélioré tout au long des activité. Les résultats de cette seconde activité sont d'autant plus importants qu'au sein de notre population, le rapport à l'apprentissage est généralement un rapport difficile, spécialement lorsqu'il s'agit d'apprentissage mathématique, mais qu'ici il devient rapport de plaisir et que les performances d'apprentissage suivent.

Dois-t-on donc encourager le développement d'activité informatique tel que la nôtre ?

Nos résultats nous permettent d'apporter des réponses à cette question : Nous pouvons témoigner, avec confiance, de la présence ou de l'absence d'engagement à apprendre et les évolutions intellectuelles qui en sont la conséquence. Ceci nous permet de trancher, que dans le cadre d'une activité tel que la notre, seul les logiciels ludo-éducatifs présentent un intérêt pédagogique convainquant (à l'observation), Quant aux logiciels parascolaire, au contraire, nous avons constaté trop peu de résultats positifs pour pouvoir en conseiller l'utilisation.

91

# **5.1. Perspectives**

Si nos résultats ont apporté des réponses à nos problématiques, il est important de rappeler que ces réponses doivent être nuancées par les limitations de notre recherche.

D'une part, notre étude ne permet pas de mesurer la valeur des acquis obtenus et leurs répercutions futures. Obtenir de telles données nous paraît essentiel pour confirmer les conclusions que nous avons présentées ci-dessus. Pour réaliser ce type de recherche, il faudrait pouvoir faire un suivi plus long et plus approfondi des élèves.

D'autre part, il serait utile d'obtenir des informations complémentaires, telles que connaître l'évolution des attitudes des élèves s'ils avaient pu utiliser les logiciels plus longtemps, voire de les terminer. Aurait-on vu une évolution que nous n'avons pas pu déceler ici ? De plus, pour bien cerner l'efficacité de tels logiciels, il faudrait aussi pouvoir évaluer de façon quantitative l'apprentissage en mathématique de ces élèves et pouvoir effectuer ce type d'évaluation sur les différentes méthodes d'apprentissage qui on été mises en cause au cours de cette recherche.

Enfin, il faudrait étendre ce type de recherche sur d'autres types d'apprentissage (celui du français par exemple), et sur d'autre types de populations, pour pouvoir en comparer les différences et les similitudes et permettre d'apporter d'autres réponses, pour une meilleure intégration des TICE en milieu éducatif. A travers ces nouvelles orientations, nous pouvons espérer trouver de nouveaux éléments permettant de contribuer à mieux comprendre l'influence des technologies éducatives sur le rapport à l'apprentissage des élèves.

à certaines questions sur l'utilisation des logiciels éducatifs, notre recherche a été limitée par le type de données qu'elle a pu fournir. Ainsi, il serait utile d'obtenir d'autres informations complémentaires, telles que connaître l'évolution des attitudes des élèves s'ils avaient pu utiliser les logiciels plus longtemps, voire de les terminer. Aurait-on vu une évolution que nous n'avons pas pu déceler ici ? De plus pour bien cerner l'efficacité de tels logiciels, il faudrait aussi pouvoir

évaluer de façon quantitative l'apprentissage en mathématique de ces élèves. Il faudrait aussi pouvoir effectuer ce type d'évaluation sur les différentes méthodes d'apprentissages qui ont été mises en cause au cours de cette recherche. Des questions tel que savoir comment l'apprentissage avec les logiciels ludoéducatifs est-ils transférable à l'apprentissage scolaire des mathématiques ?